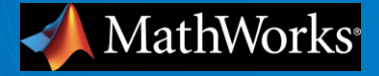

# セマンティック・セグメンテーションの基礎

MathWorks Japan

アプリケーション エンジニアリング部 テクニカルコンピューティング

太田 英司

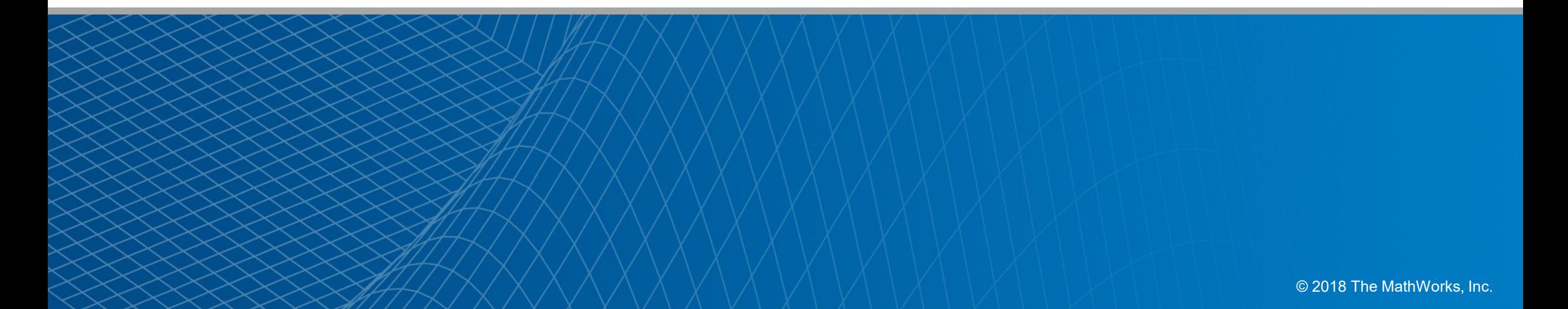

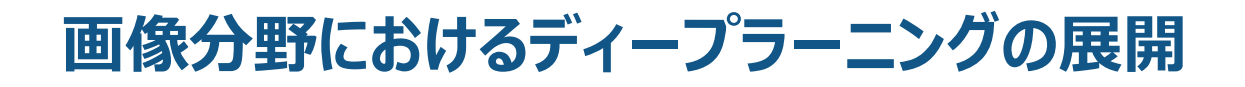

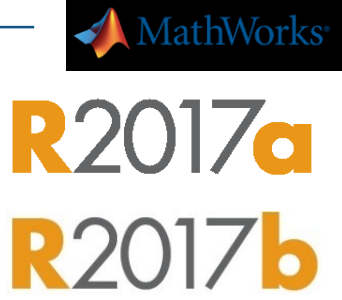

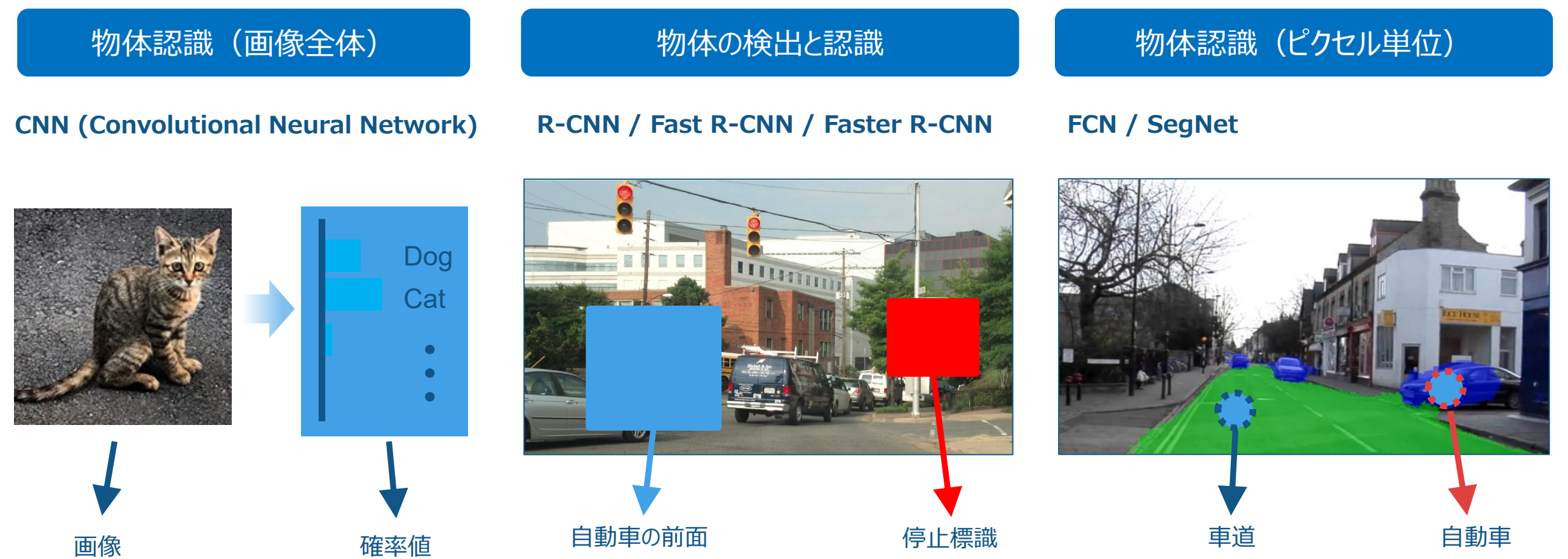

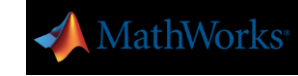

## Semantic Segmentation

#### 畳み込みニューラルネットによるセグメンテーション

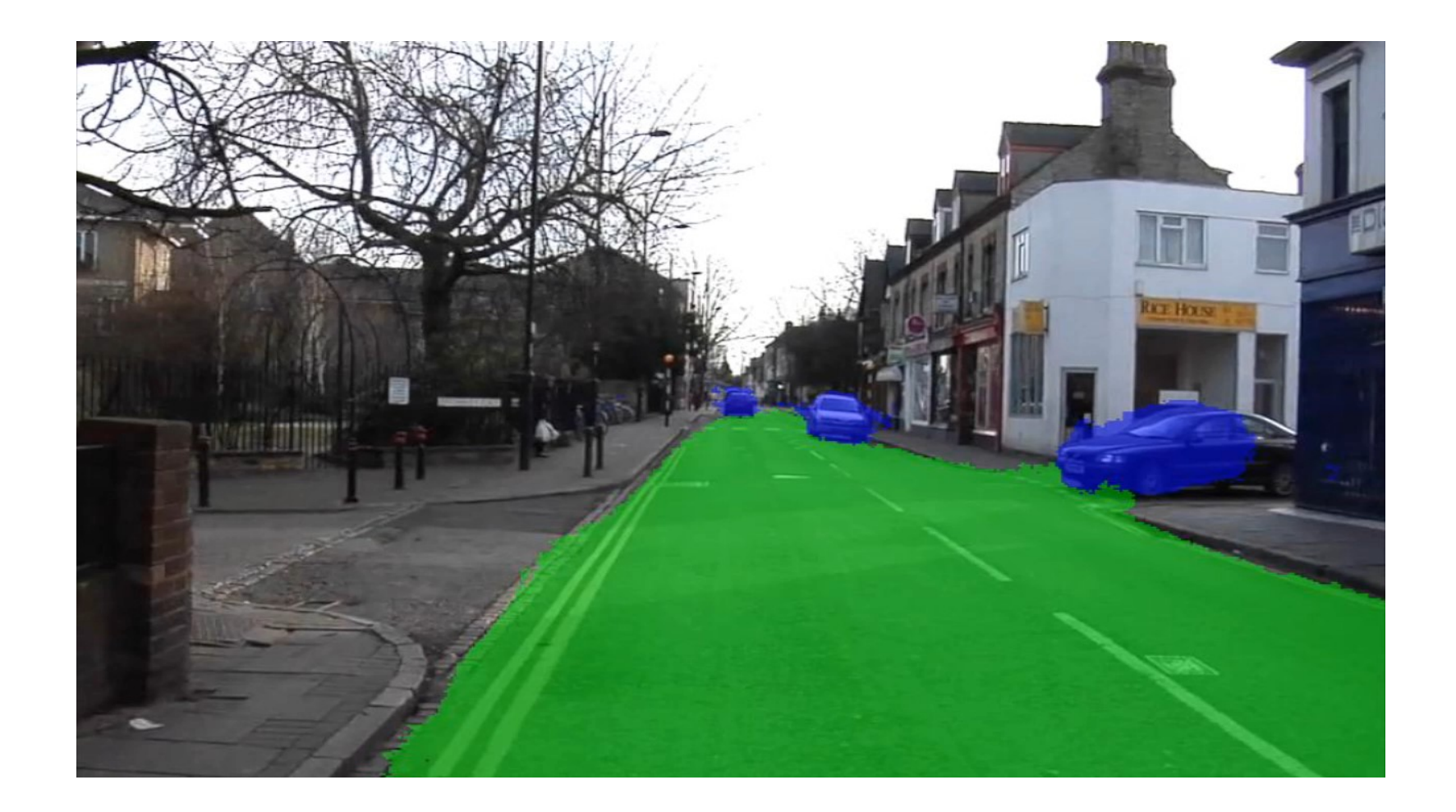

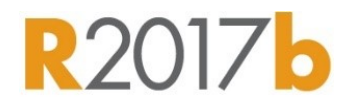

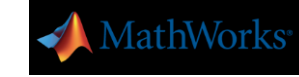

**R2017b** 

## Semantic Segmentation とは?

#### 各ピクセルをその意味(周辺のピクセルの情報)に基づいて、カテゴリ分類する手法

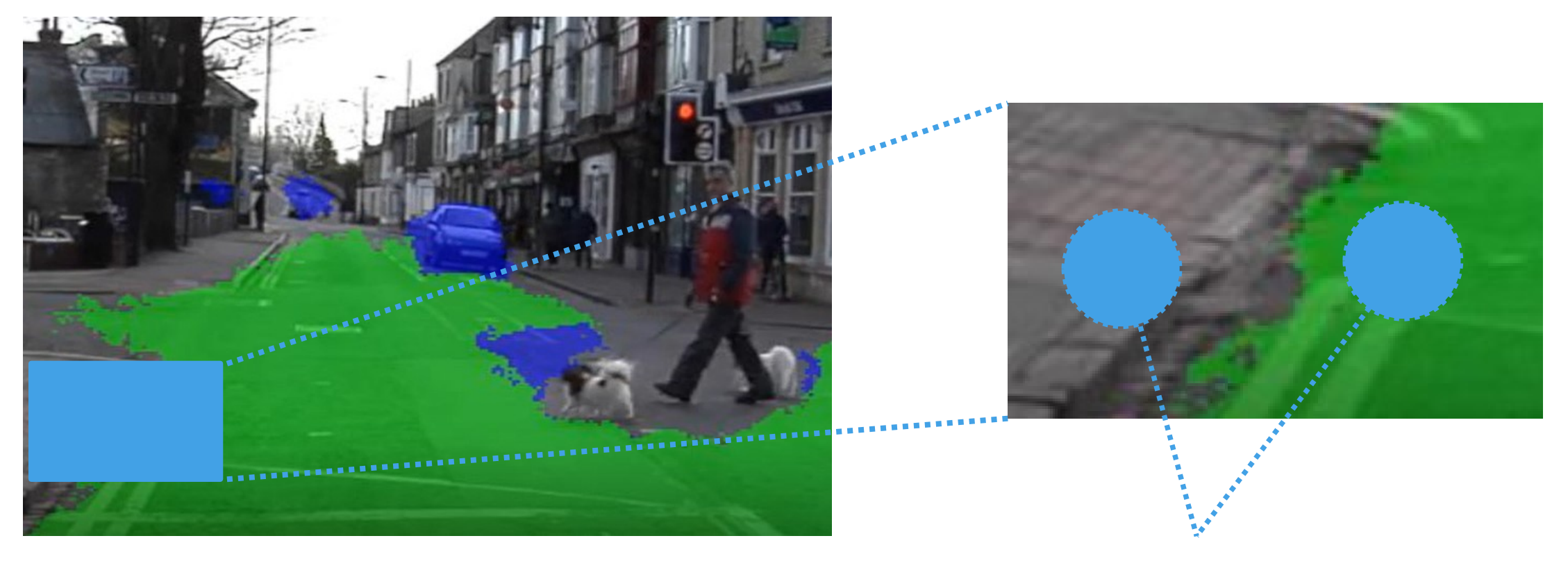

ちゃんと歩道と車道を区別できている! 色だけを見ているわけではない

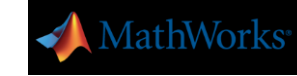

**R2017b** 

## Semantic Segmentation とは?

#### 各ピクセルをその意味(周辺のピクセルの情報)に基づいて、カテゴリ分類する手法

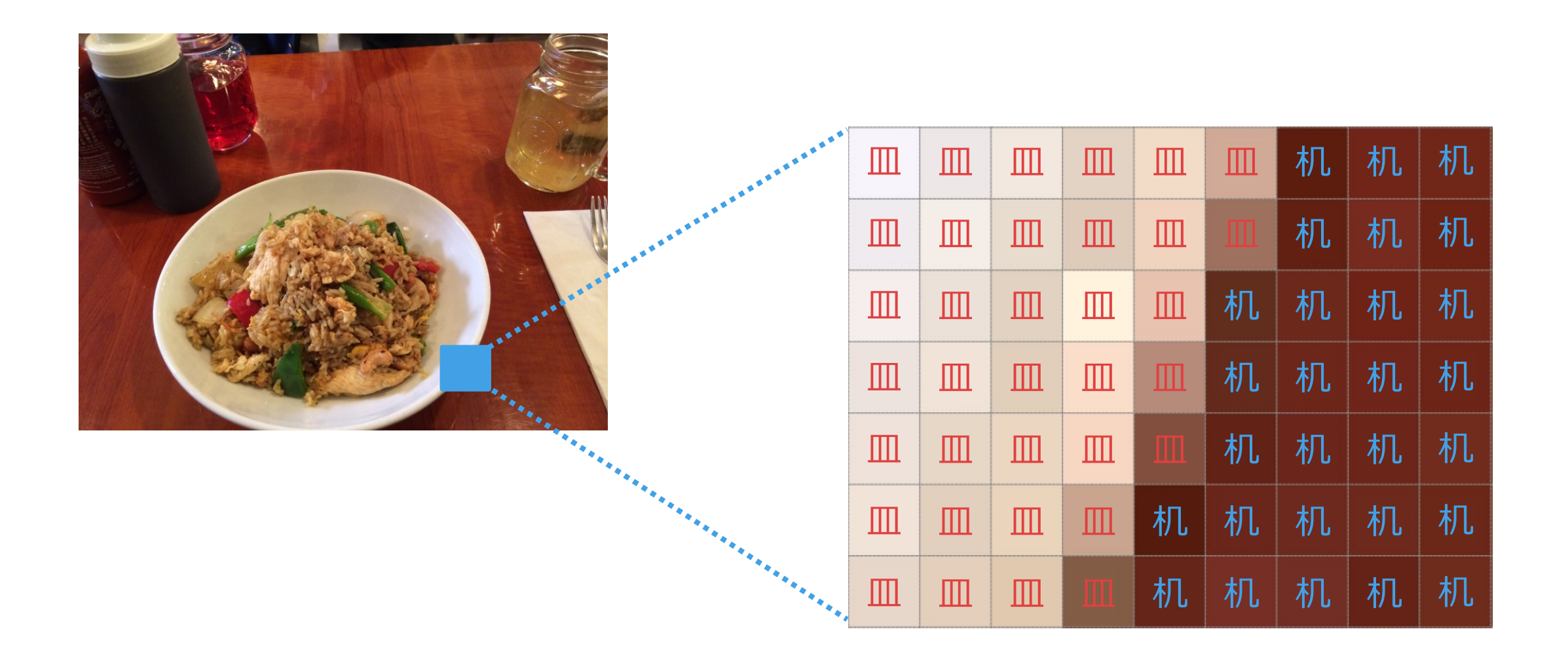

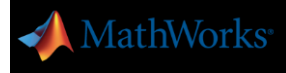

# 畳み込みニューラルネットとは?

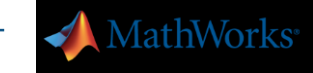

66

RŹ

## 畳み込みニューラルネットとは?

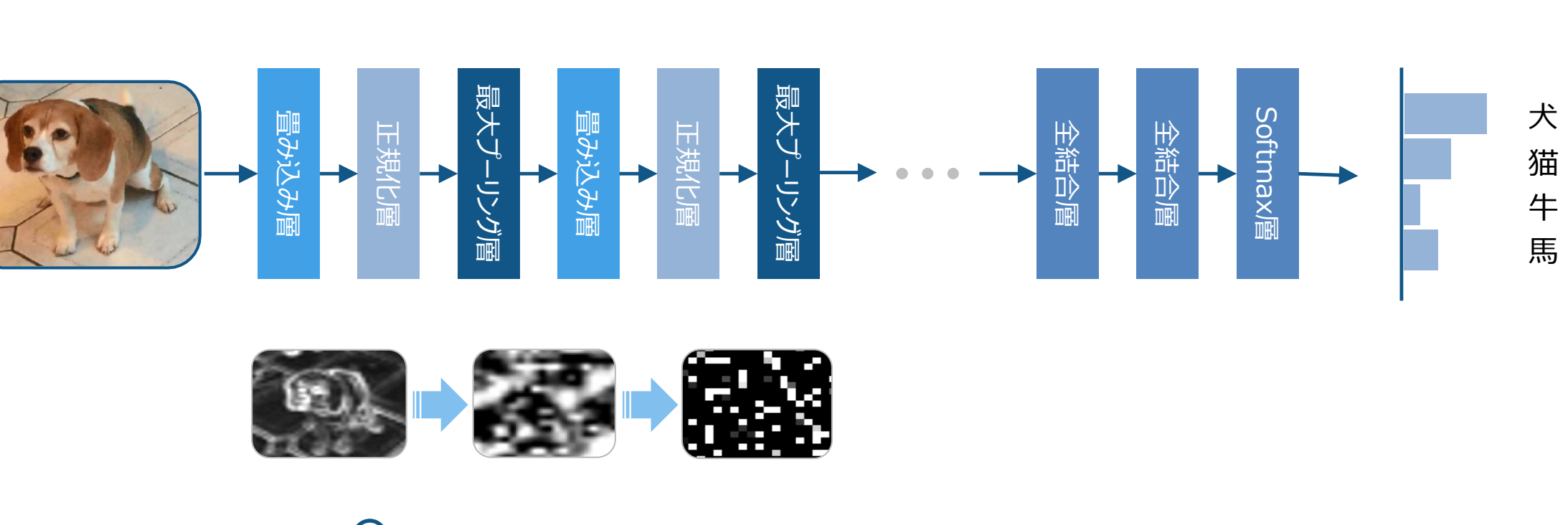

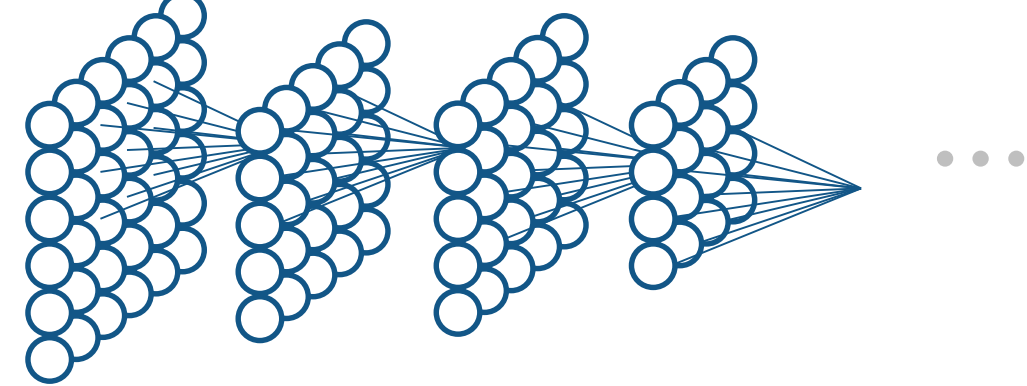

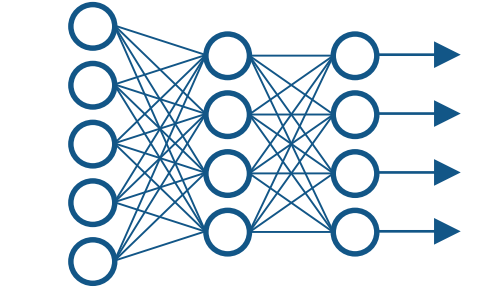

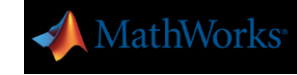

## Convolution Layer (畳み込み層) / Pooling Layers (プーリング層)

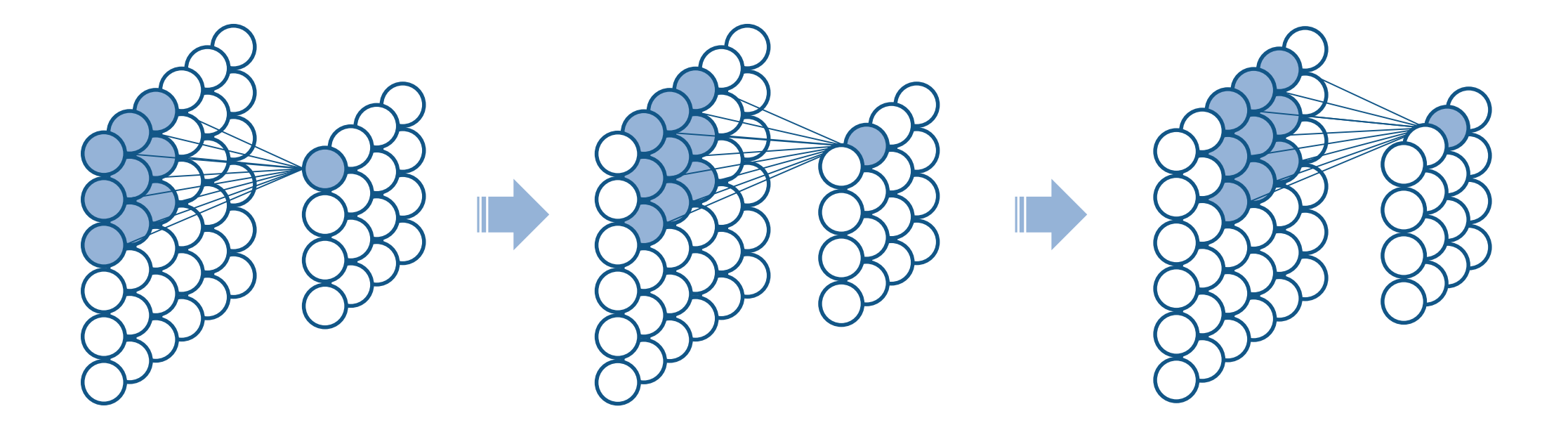

#### 層と層の間を一部のみ連結して、ウェイトを共有すると、ニューラルネットで畳み込みが表現できる

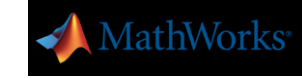

## Convolution Layer (畳み込み層) / Pooling Layer (プーリング層)

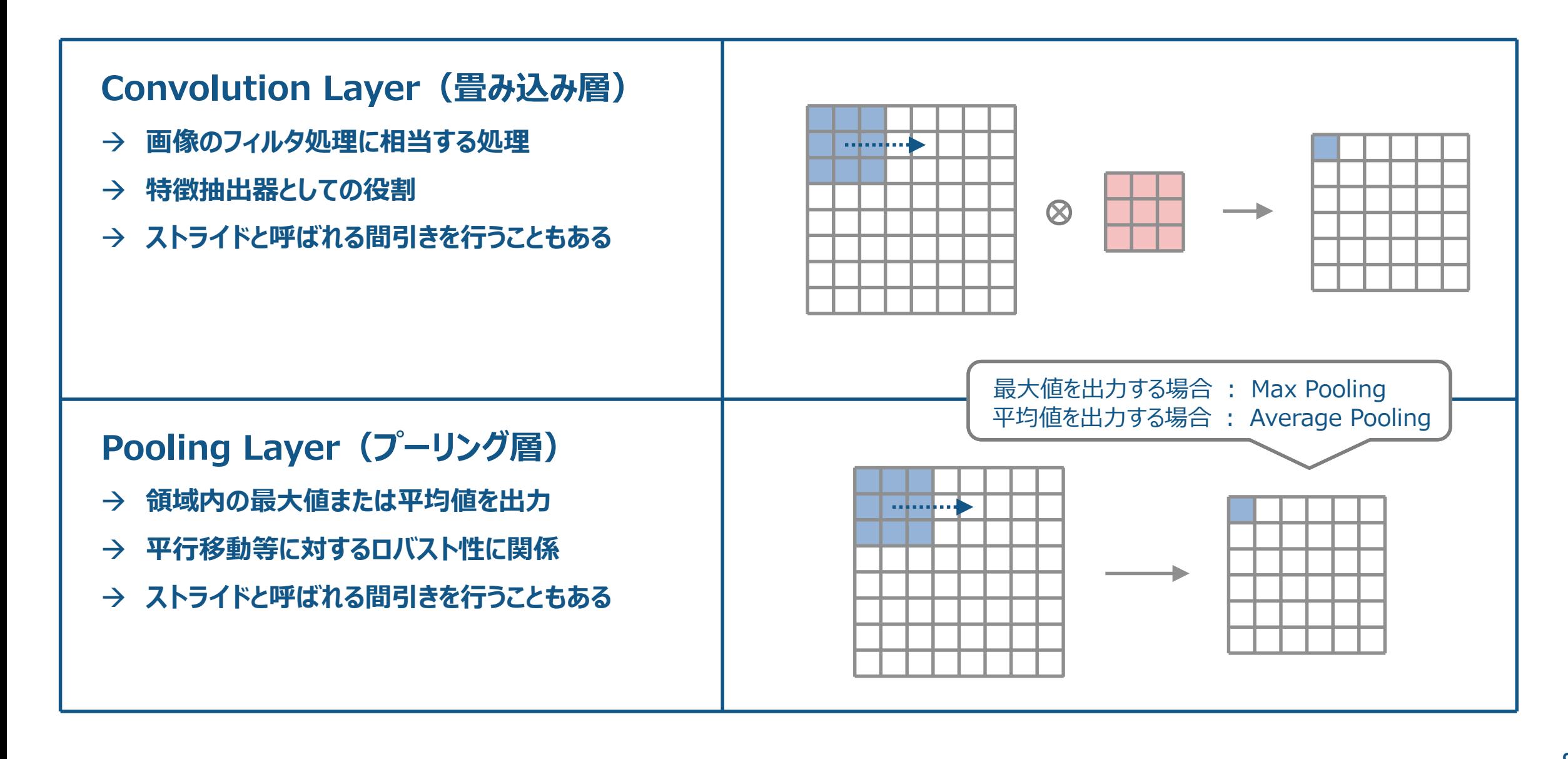

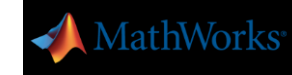

## ILSVRC (ImageNet Large Scale Visual Recognition Challenge)

#### ImageNet とは?

**IMAGENET** 

#### → 画像認識の研究のための大規模な画像データベース 1000のカテゴリを持ち、カテゴリ毎に1000枚の画像

14.197.122 images. 21841 synsets indexed Explore Download Challenges Publications CoolStuff About Not logged in. Login | Signup

ImageNet is an image database organized according to the WordNet hierarchy (currently only the nouns), in which each node of the hierarchy is depicted by hundreds and thousands of images. Currently we have an average of over five hundred images per node. We hope ImageNet will become a useful resource for researchers, educators, students and all of you who share our passion for pictures. Click here to learn more about ImageNet, Click here to join the ImageNet mailing list.

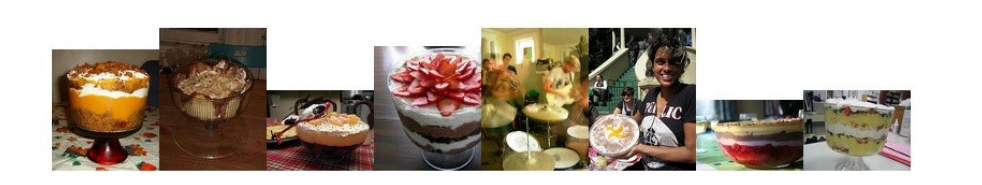

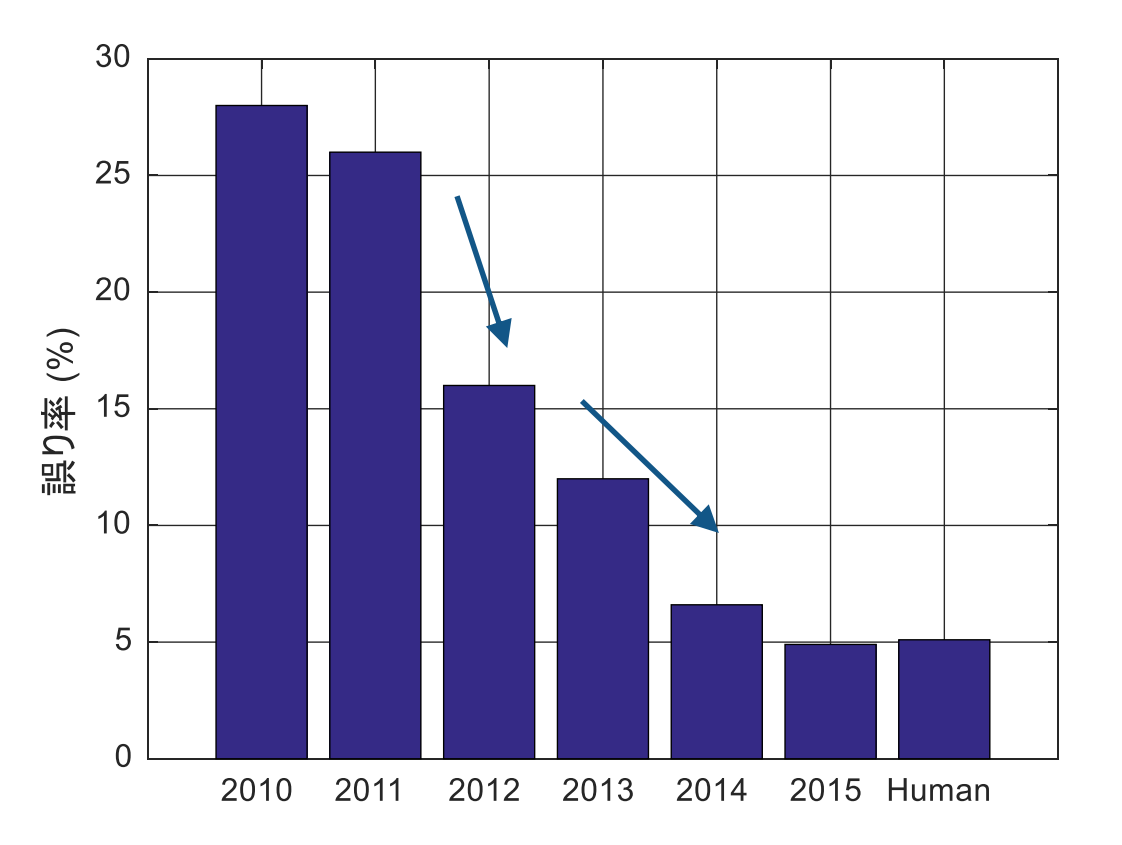

#### http://www.image-net.org/ CNNの登場によって10%以上の性能向上(2012) GoogLeNet, VGG等の深いCNNが登場(2014)

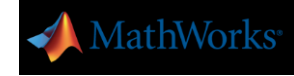

## 畳み込みニューラルネットとは?

#### 畳み込みにより、エッジ等の空間的な情報を取り出すと同時に、ダウンサンプリングを行っている

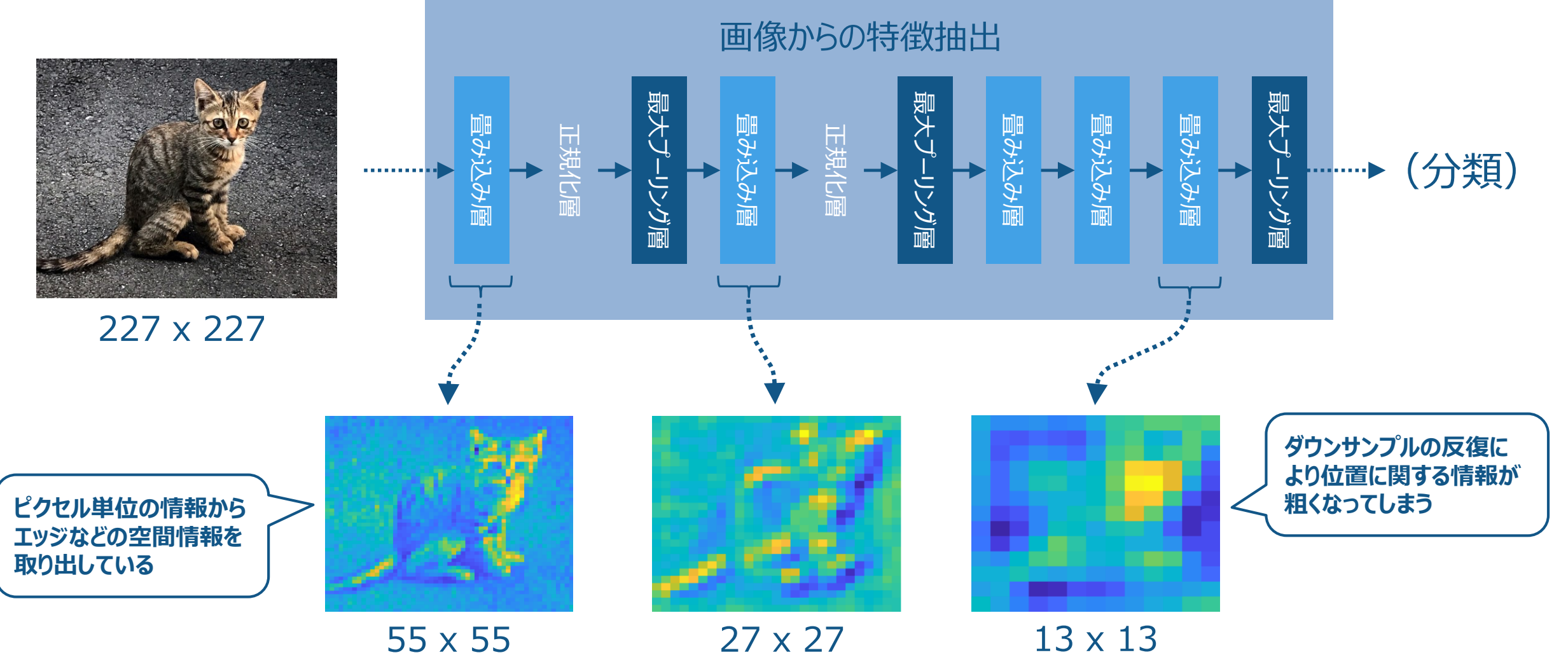

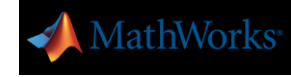

## Convolution Layer (畳み込み層)

#### 複数のフィルタにより、画像の空間方向のさまざまなパターンを抽出することができる

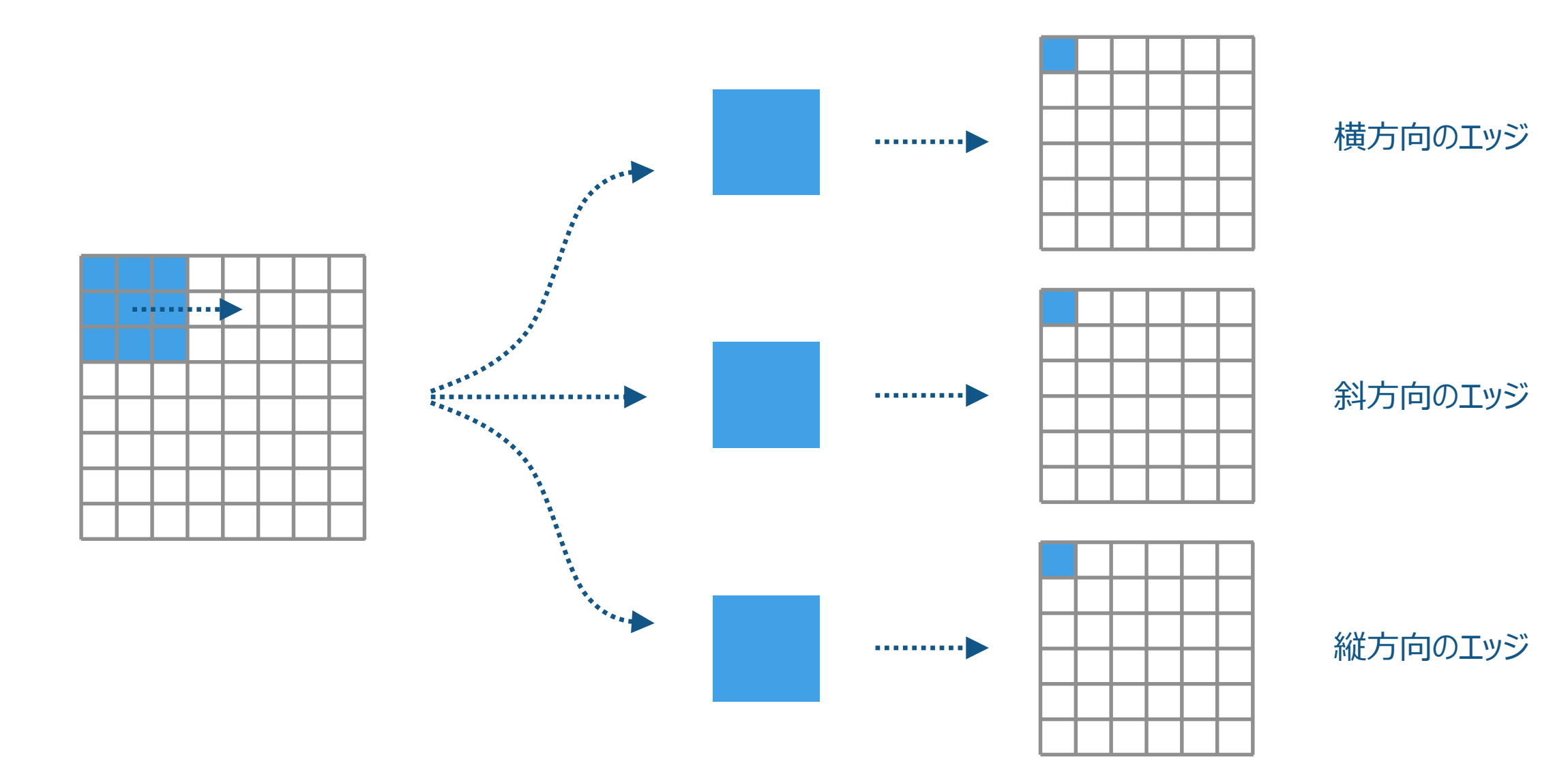

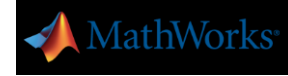

## Convolution Layer (畳み込み層)

#### 空間方向だけでなく、チャネル方向のパターンも抽出することができる

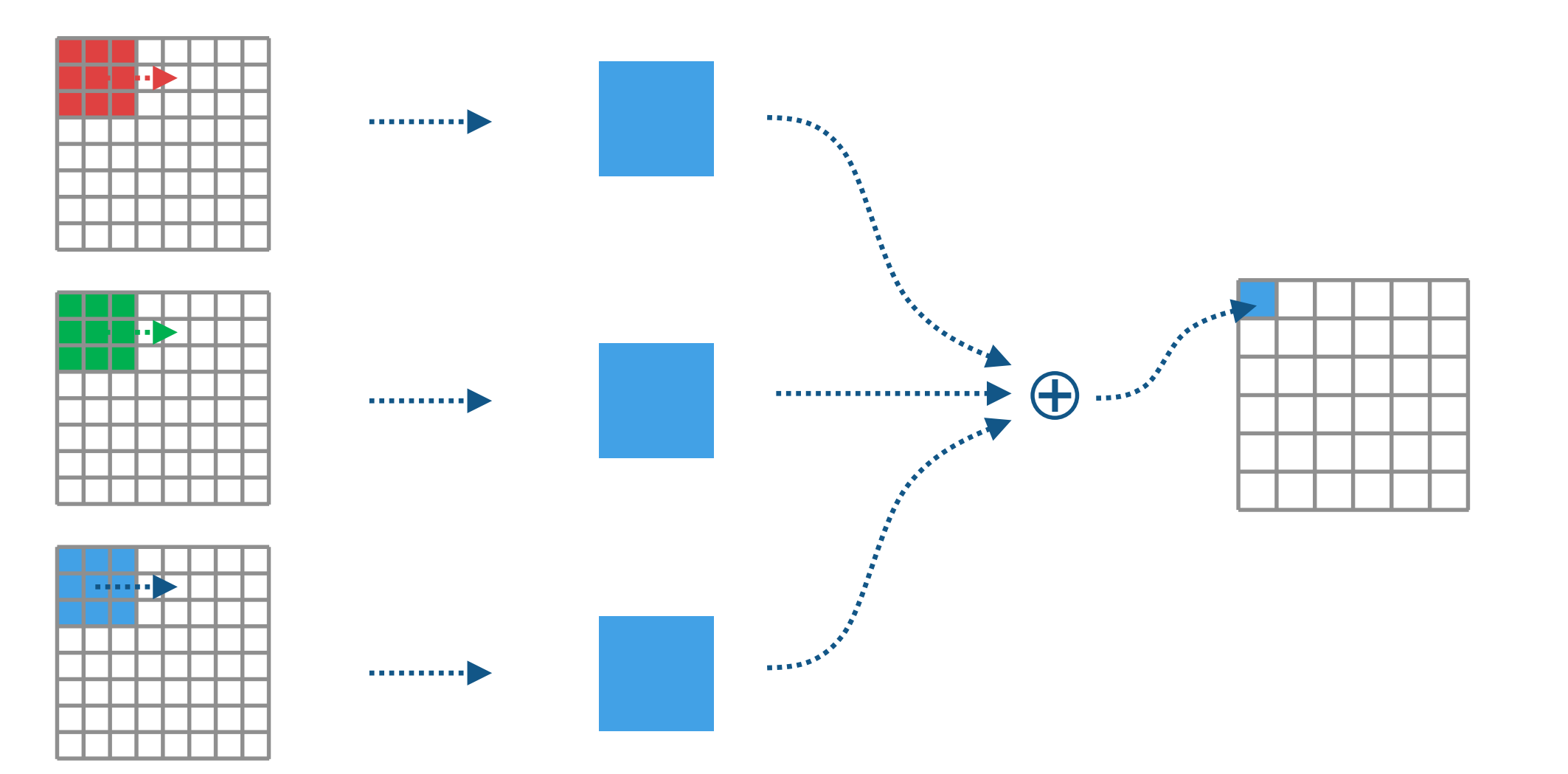

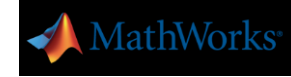

## Convolution Layer (畳み込み層)

#### AlexNet の1段目の畳み込みでは3ch の特徴マップから 96 ch の特徴マップを生成している

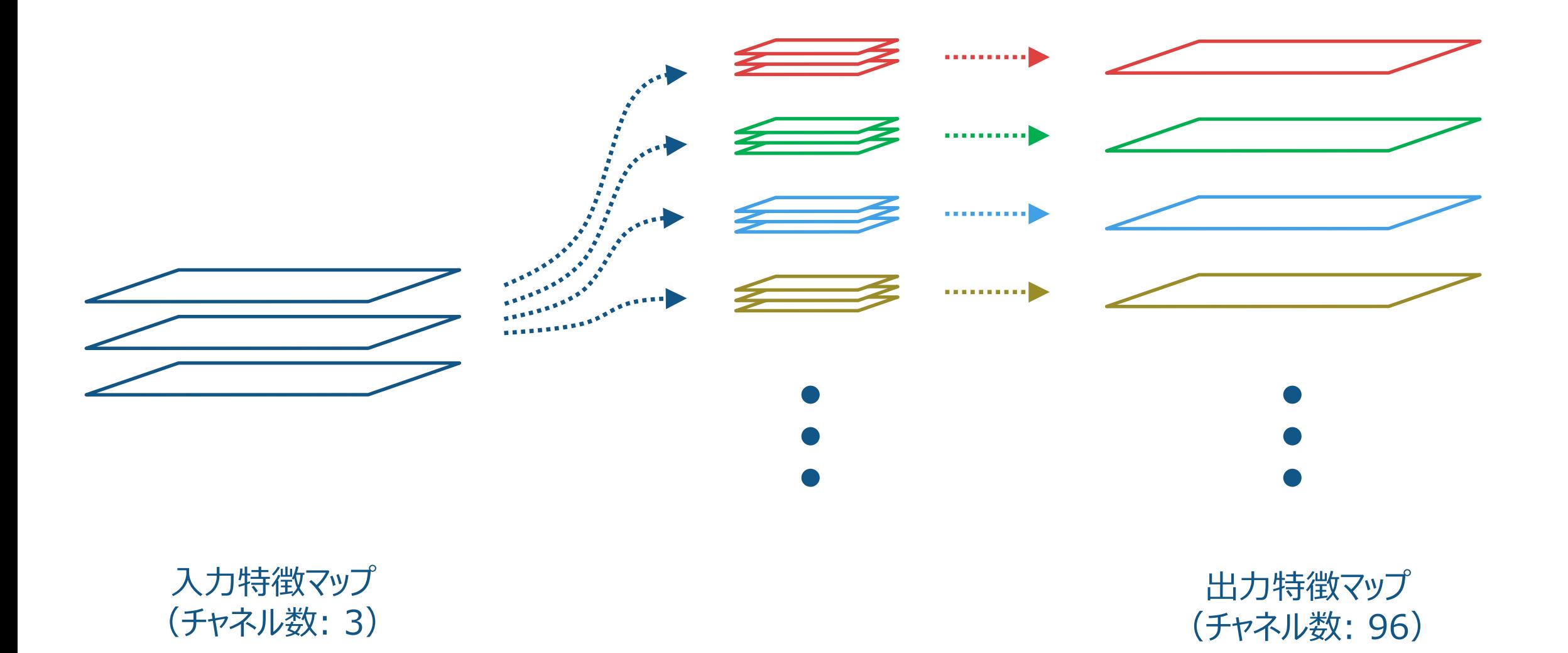

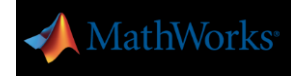

## 畳み込みニューラルネットとは?

#### 空間方向の情報が削減されるのと同時にチャネル数が増え、複雑な特徴を保持できるようになっていく

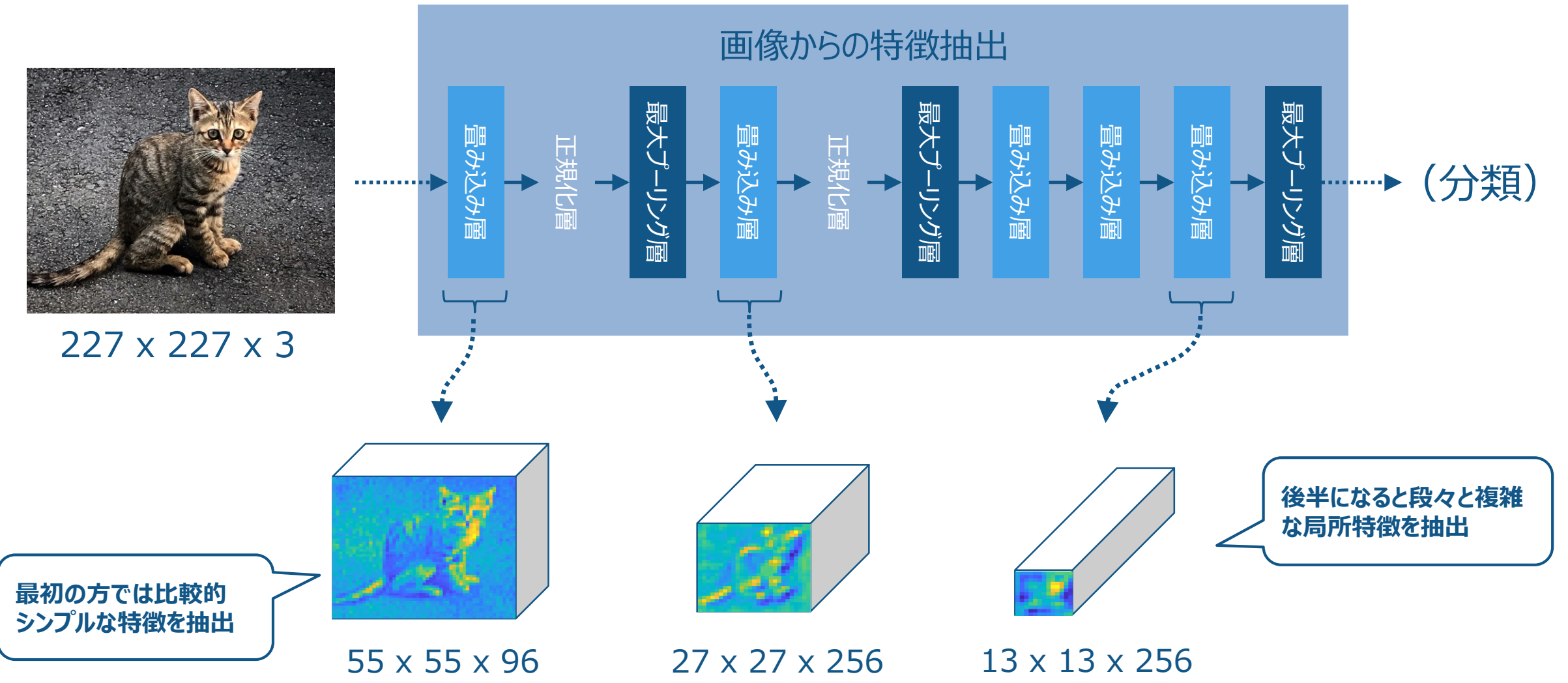

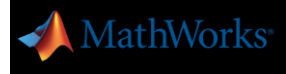

# Semantic Segmentation とは?

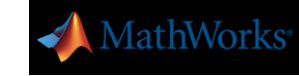

**R2017b** 

## Semantic Segmentation とは?

#### 各ピクセルをその意味(周辺のピクセルの情報)に基づいて、カテゴリ分類する手法

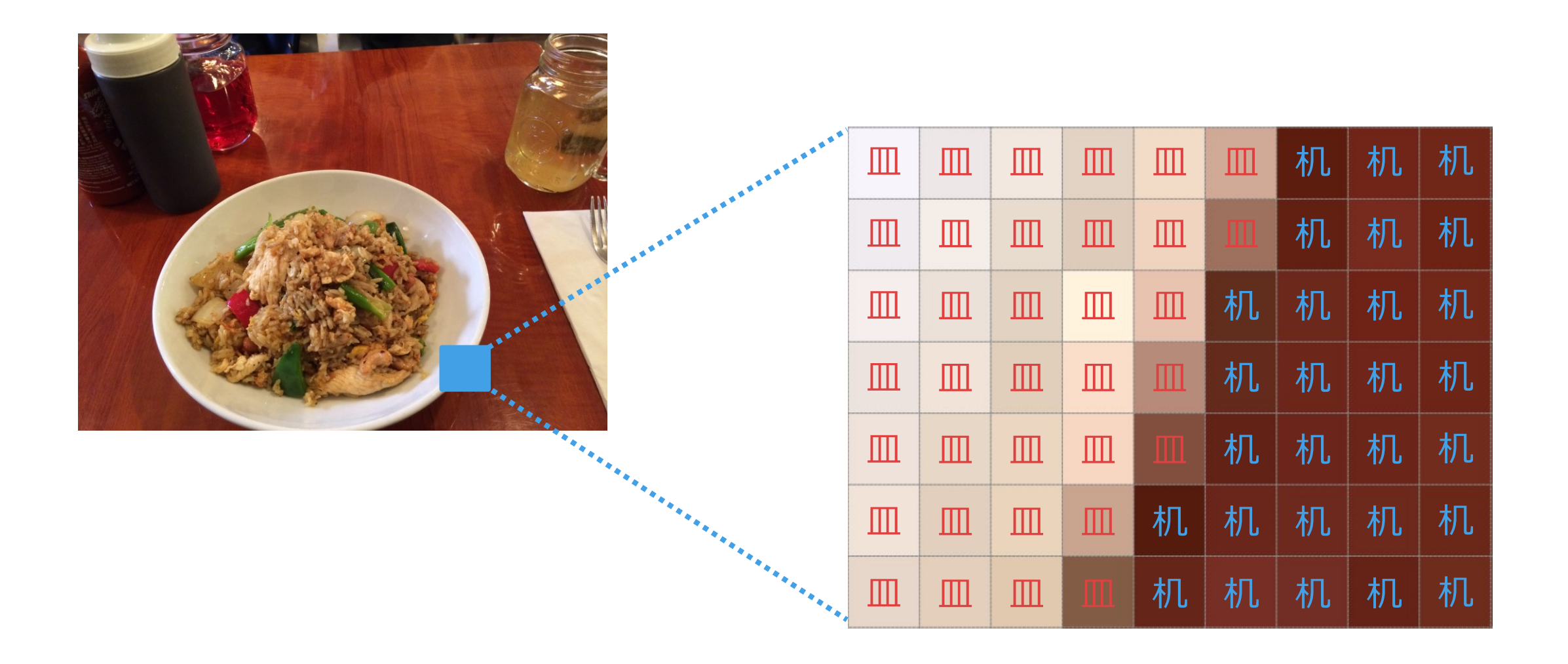

## SegNet (Semantic Segmentation)

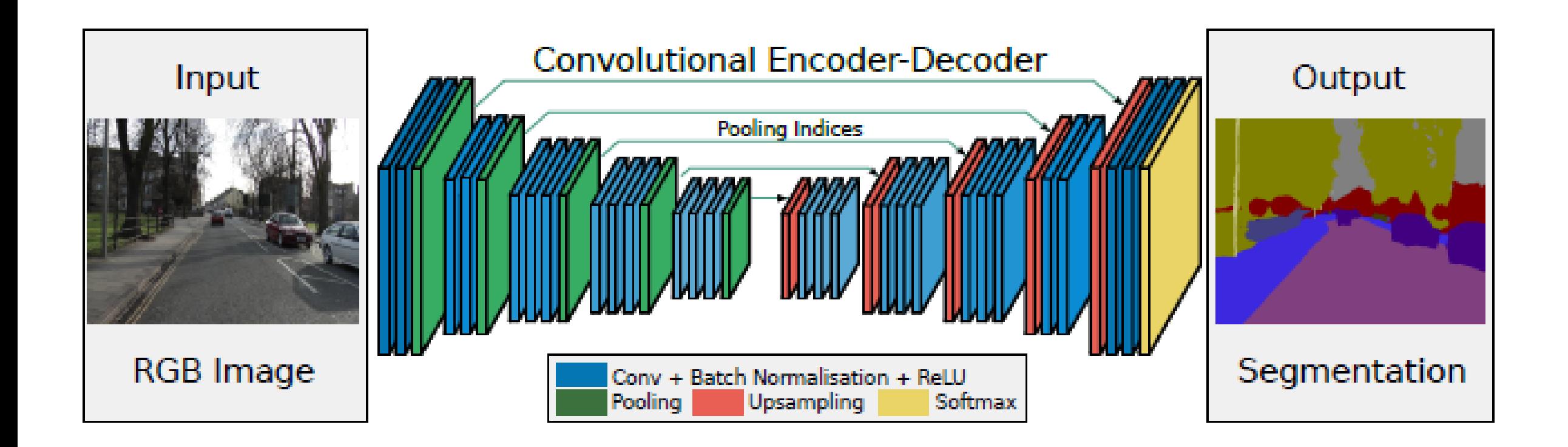

Badrinarayanan, V., A. Kendall, and R. Cipolla. "Segnet: A deep convolutional encoder-decoder architecture for image segmentation." arXiv. Preprint arXiv: 1511.0051, 2015.

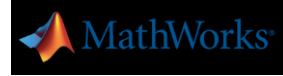

## 逆プーリング(Unpooling)

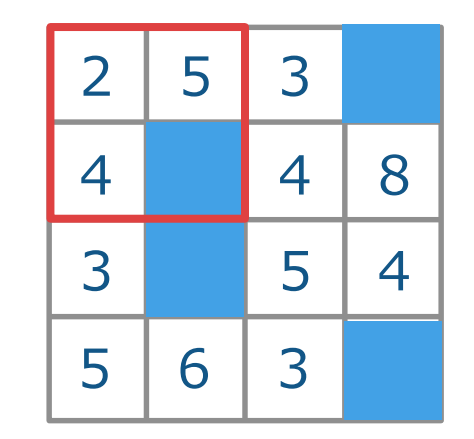

Max Pooling **Indices** 

 $\begin{picture}(20,10) \put(0,0){\vector(1,0){10}} \put(15,0){\vector(1,0){10}} \put(15,0){\vector(1,0){10}} \put(15,0){\vector(1,0){10}} \put(15,0){\vector(1,0){10}} \put(15,0){\vector(1,0){10}} \put(15,0){\vector(1,0){10}} \put(15,0){\vector(1,0){10}} \put(15,0){\vector(1,0){10}} \put(15,0){\vector(1,0){10}} \put(15,0){\vector(1,0){10}} \put(15,0){\vector(1$ 

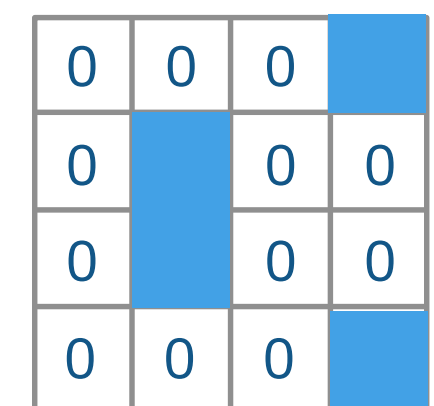

最大プーリング (Max Pooling)

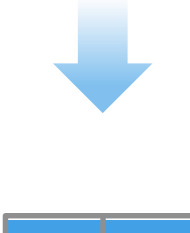

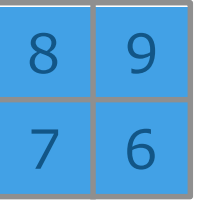

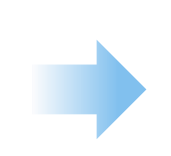

逆プーリング (Unpooling)

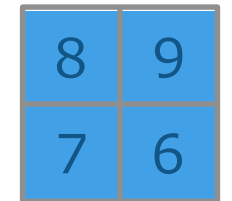

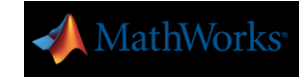

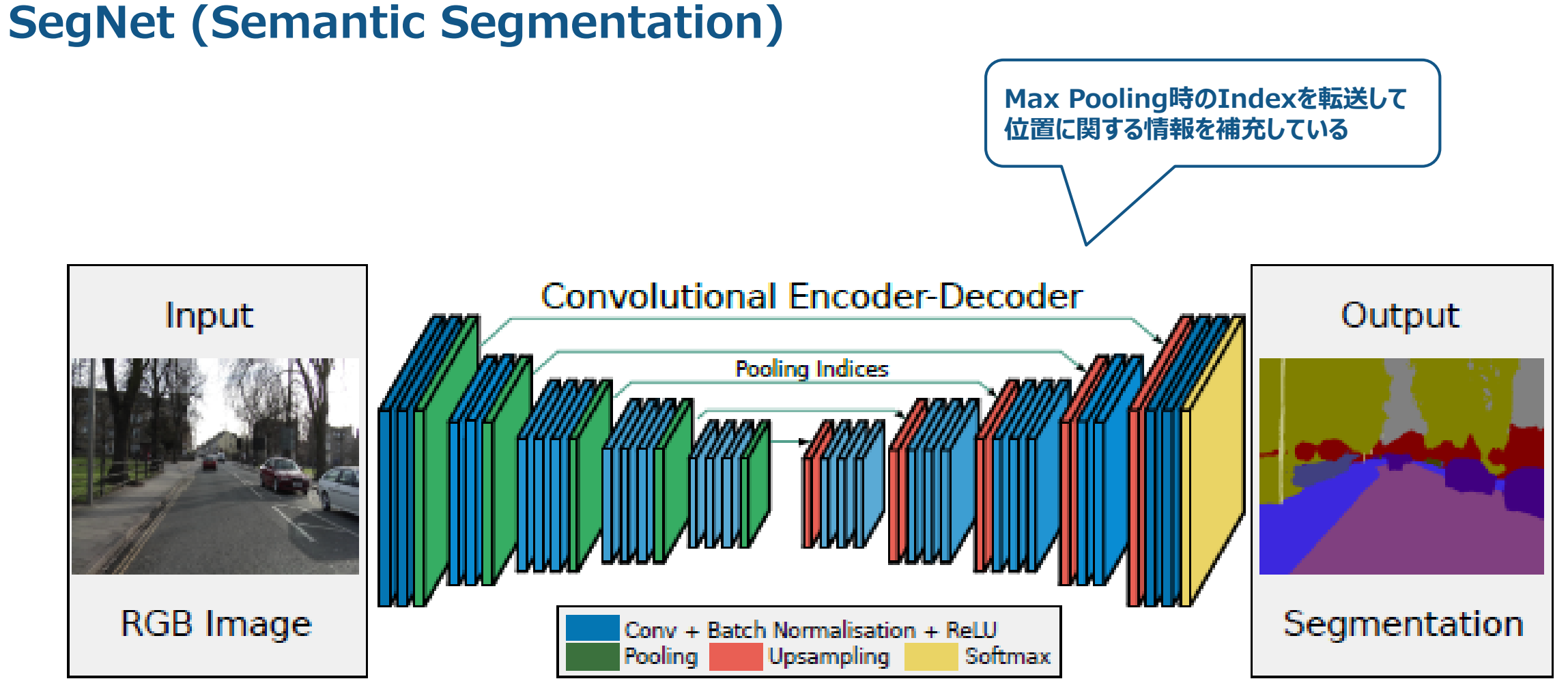

Badrinarayanan, V., A. Kendall, and R. Cipolla. "Segnet: A deep convolutional encoder-decoder architecture for image segmentation." arXiv. Preprint arXiv: 1511.0051, 2015.

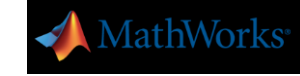

# 【例題】 三角形で囲まれた領域の識別

#### セマンティック・セグメンテーションによるピクセルの分類 インチング トランプ トゥ側のピクセルと外側のピクセル

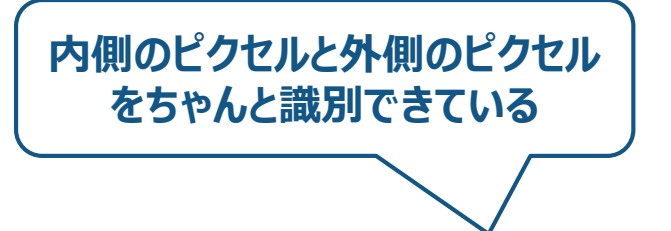

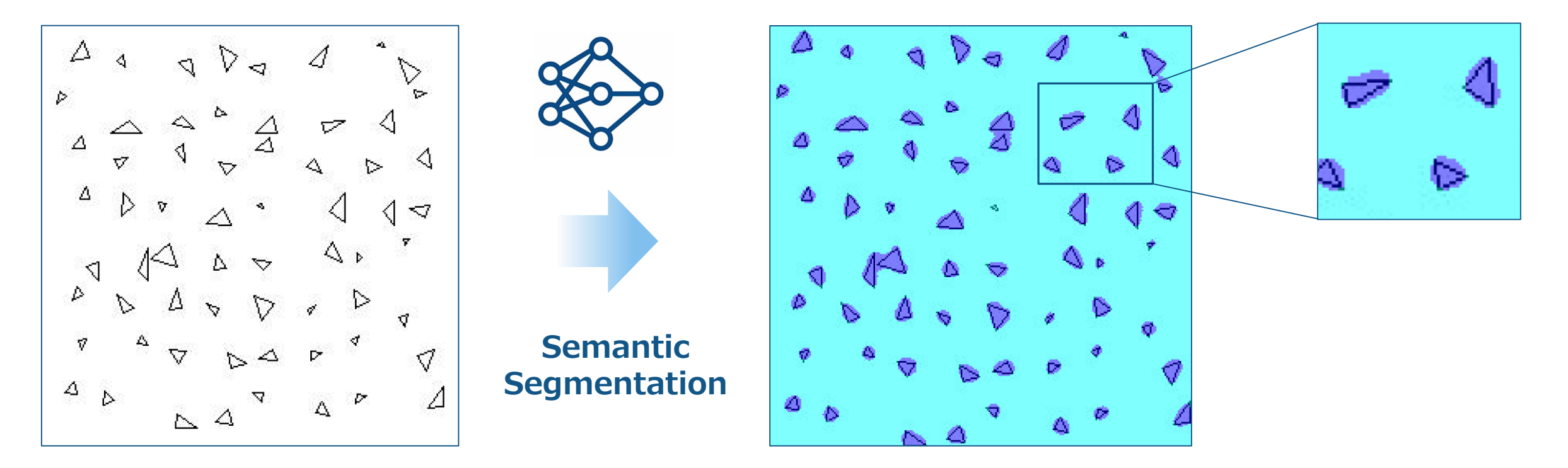

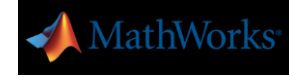

## 【例題】 三角形で囲まれた領域の識別

画像を入力として、ピクセル毎のラベルを出力するネットワークを学習させたい

画像(入力) 32 x 32 pixel

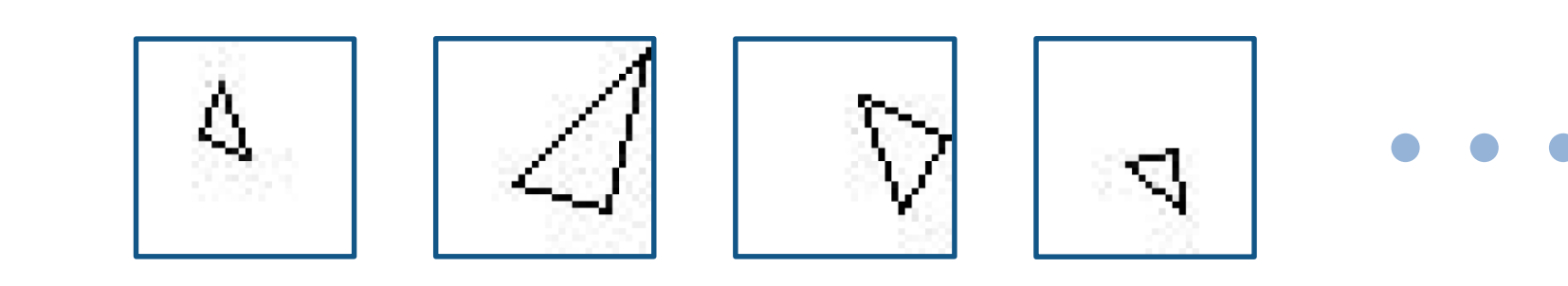

ラベル(出力) 32 x 32 pixel

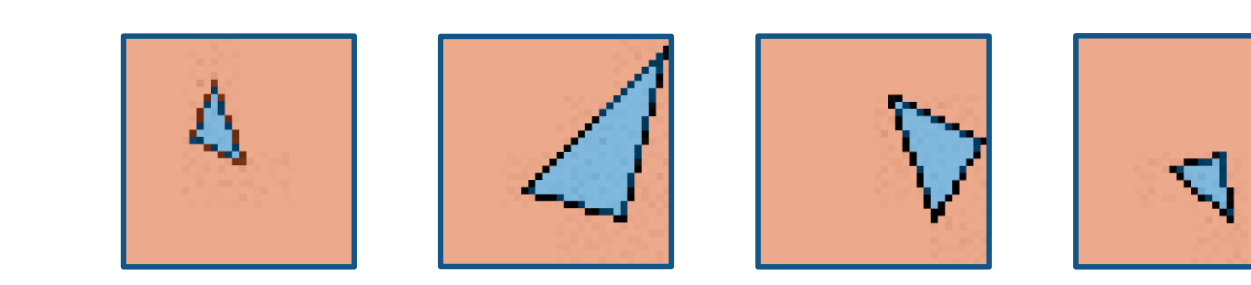

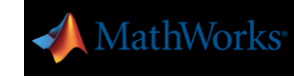

# 学習データの準備:ラベルが予め準備されていない場合

#### イメージ ラベラー(Image Labeler) により、ラベル情報を定義

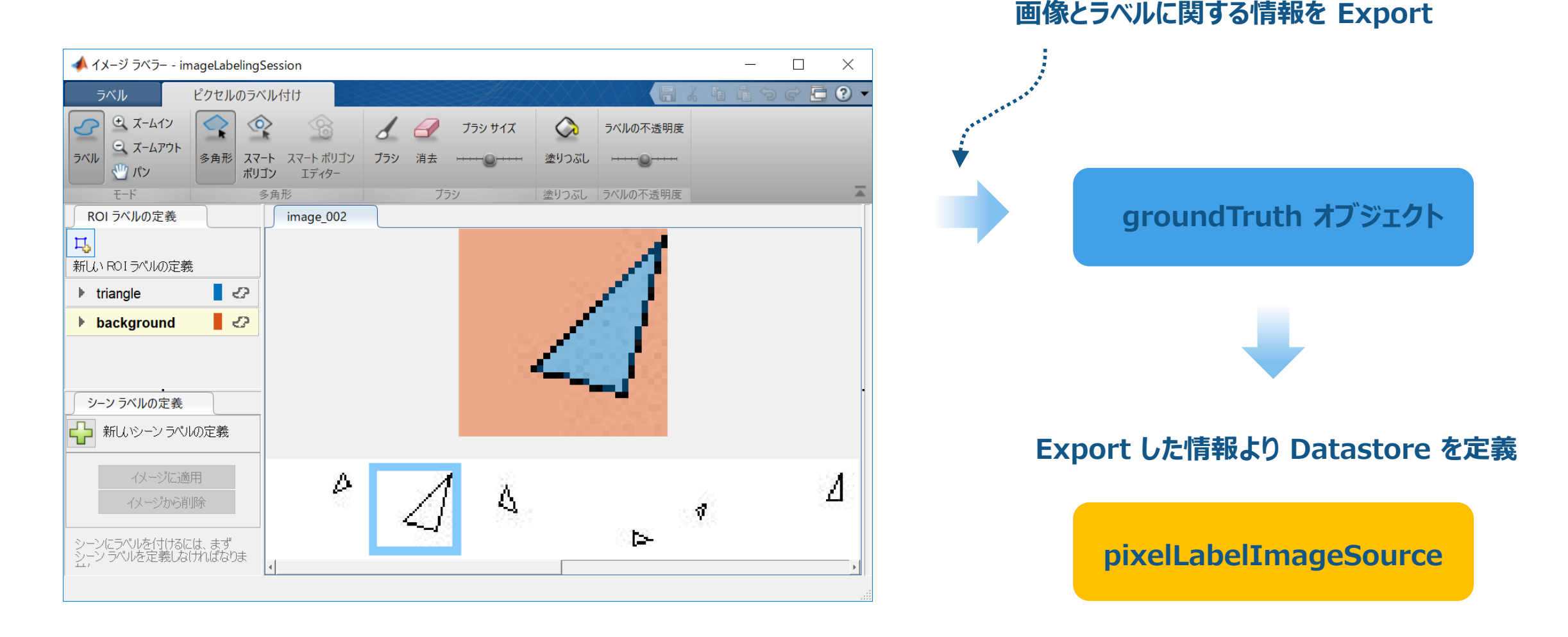

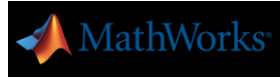

## 学習と推論:SegNet の場合

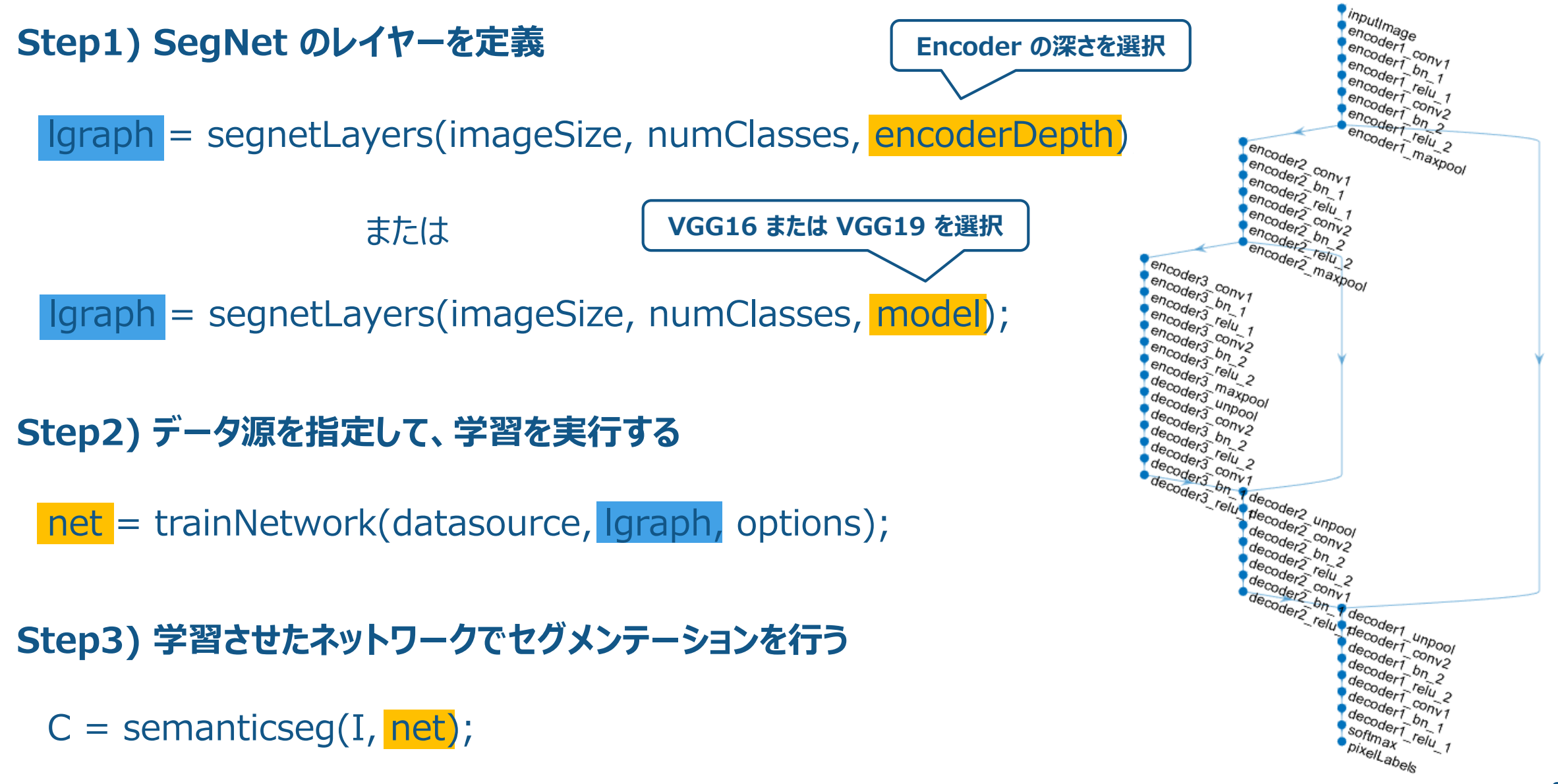

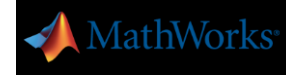

## 学習データの定義:ラベルが予め準備されている場合

#### imageDatastore と pixelLabelDatastore を経由して、pixelLabelImageSource を定義する

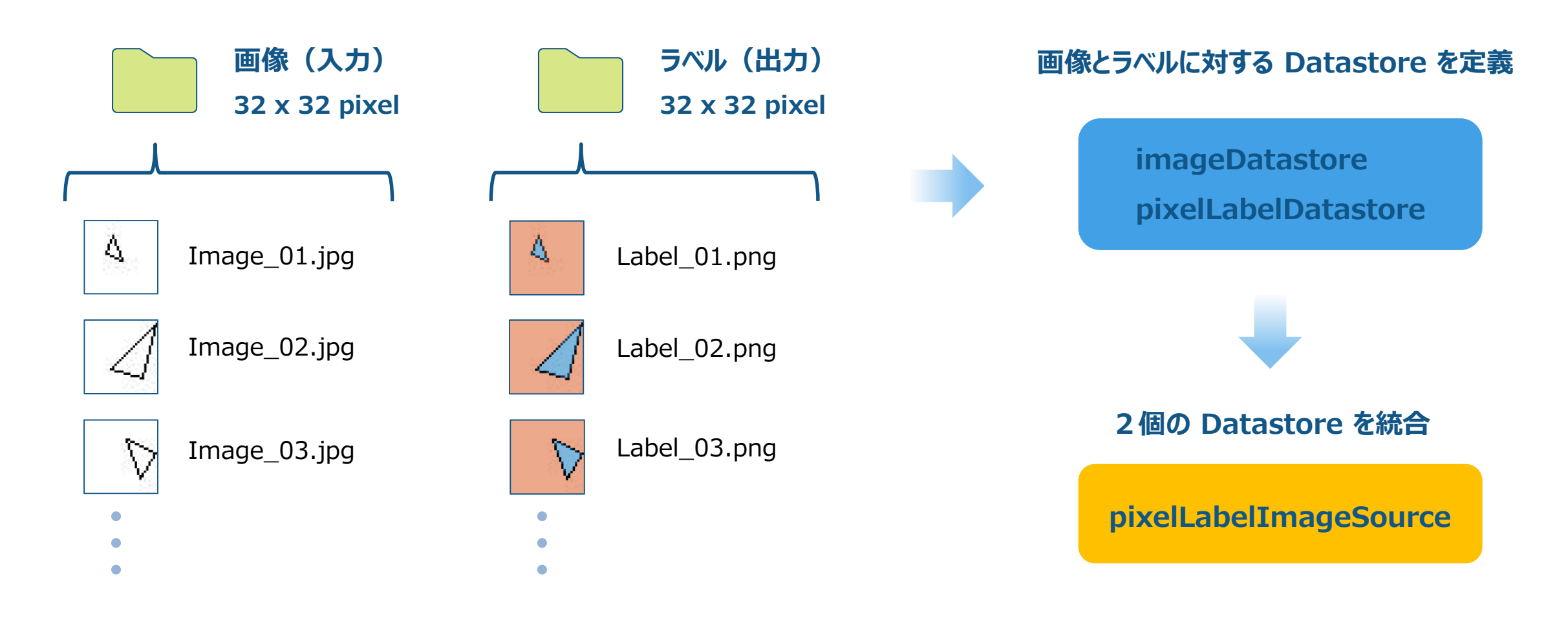

## 学習データの定義:ラベルが予め準備されている場合

## Step1) ラベルの ID番号とラベルのマッピングを決めておく

classNames = ["sky" "grass" "building" "sidewalk"];  $pixelLabelID = [1 2 3 4];$ 

## Step2) 画像とピクセルラベルの組を定義する

- imds = imageDatastore(imageDir);
- pxds = pixelLabelDatastore(labelDir, classNames, pixelLabelID);

### Step3) 画像とピクセルラベルの組から学習データを定義する

datasource = pixelLabelImageSource(imds, pxds);

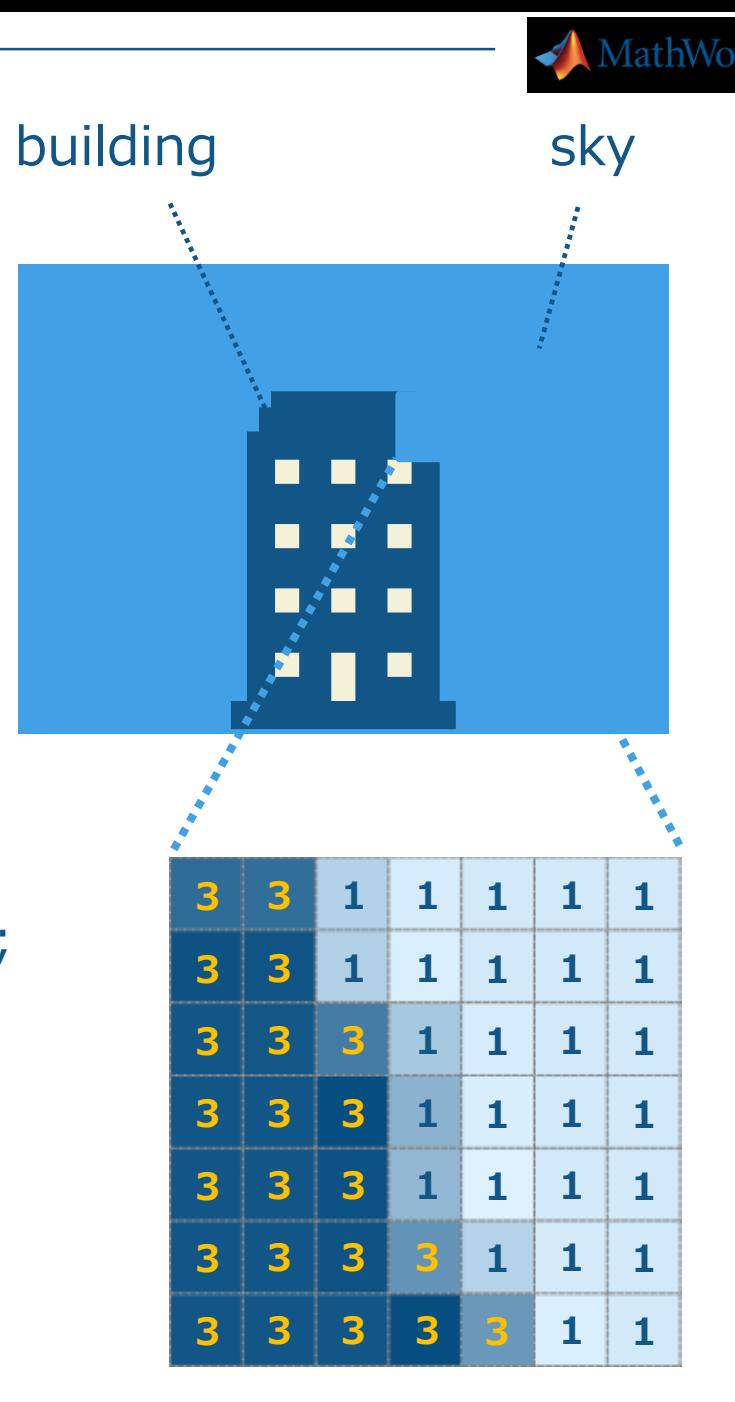

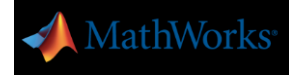

### 推論結果の評価

テストデータが imageDatastore でポイントされている場合、推論結果の評価は以下の手順で行います

#### Step1) 画像データに対して、推論を実行する

pxdsResults = semanticseg(imds, net, 'WriteLocation', resultDir);

Datastore に対して、推論を実行した場合結果も Datastore となることに注意!

#### Step2) 真のラベルデータに対して、Datastore を定義する

pxdsTruth = pixelLabelDatastore(labelDir, classNames, pixelLabelID);

#### Step3) 画像とピクセルラベルの組から学習データを定義する

metrics = evaluateSemanticSegmentation(pxdsResults, pxdsTruth);

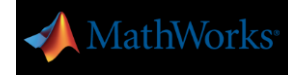

#### 推論結果の評価

#### metrics = evaluateSemanticSegmentation(pxdsResults, pxdsTruth);

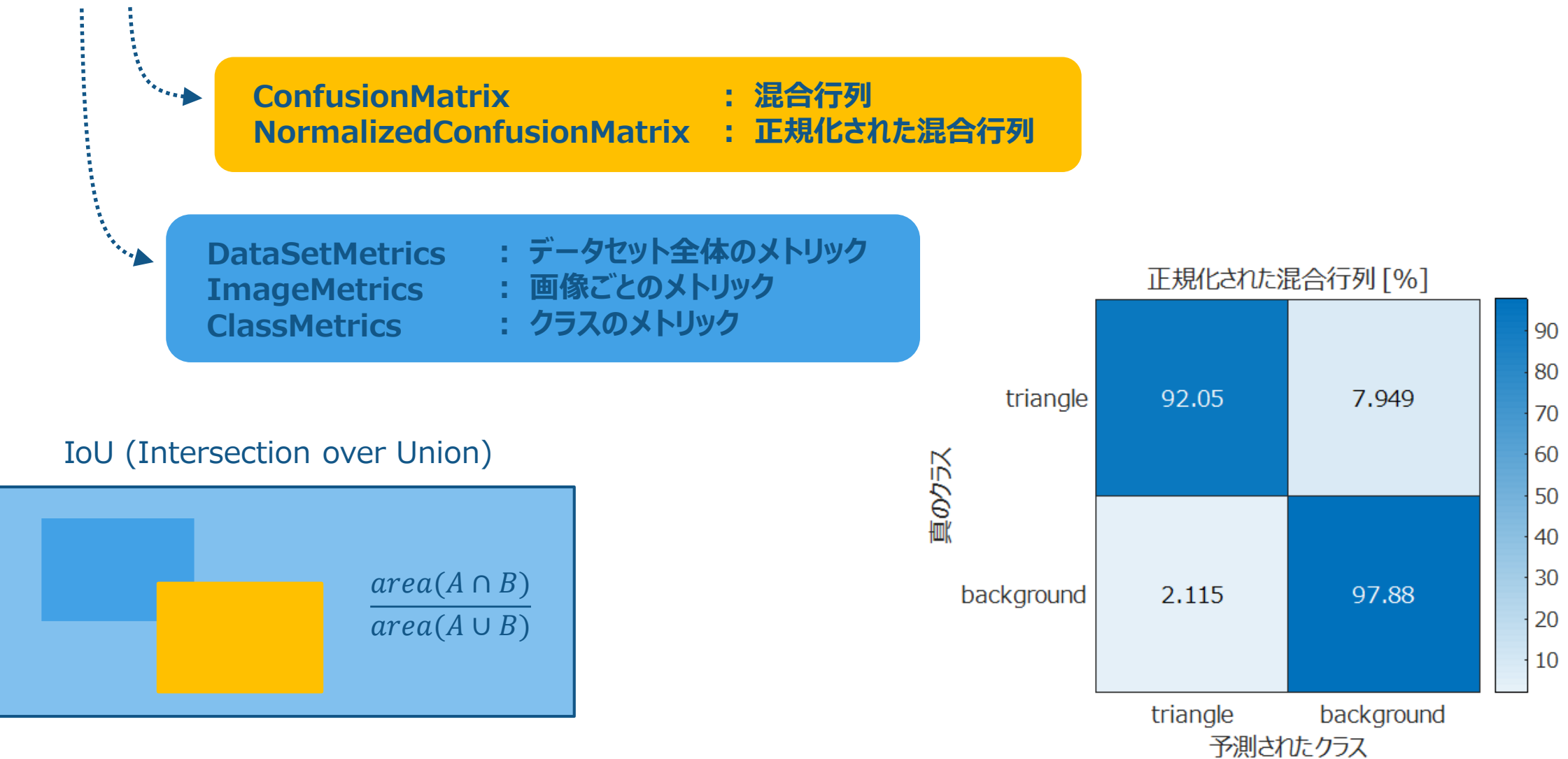

### 推論結果の評価

#### データセット全体のメトリック(DataSetMetrics)

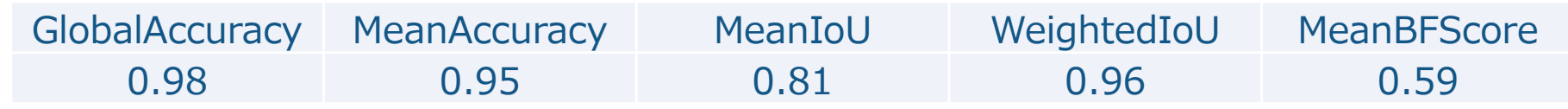

#### **画像ごとのメトリック (ImageMetrics)**

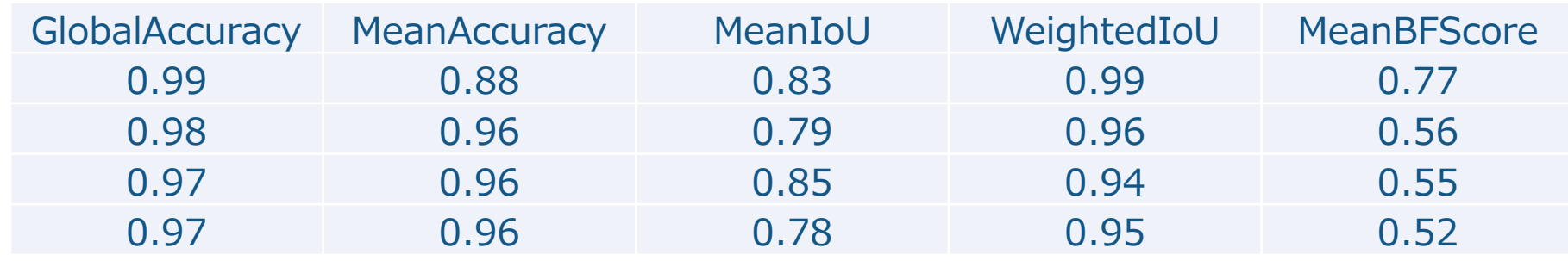

#### クラスごとのメトリック(ClassMetrics)

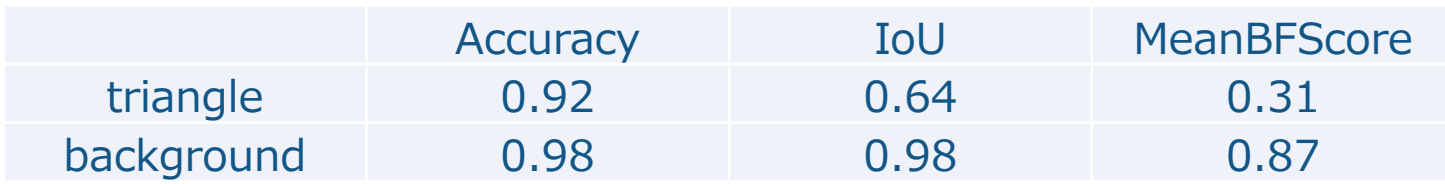

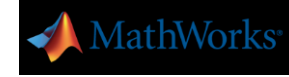

## 【例題】 CamVid データセットへの SegNet の適用

#### 運転中の自動車から取得した画像 (CamVid データセット) に対して、SegNet を適用した例題がある

https://www.mathworks.com/help/releases/R2018a/vision/examples/semantic-segmentation-using-deep-learning.html

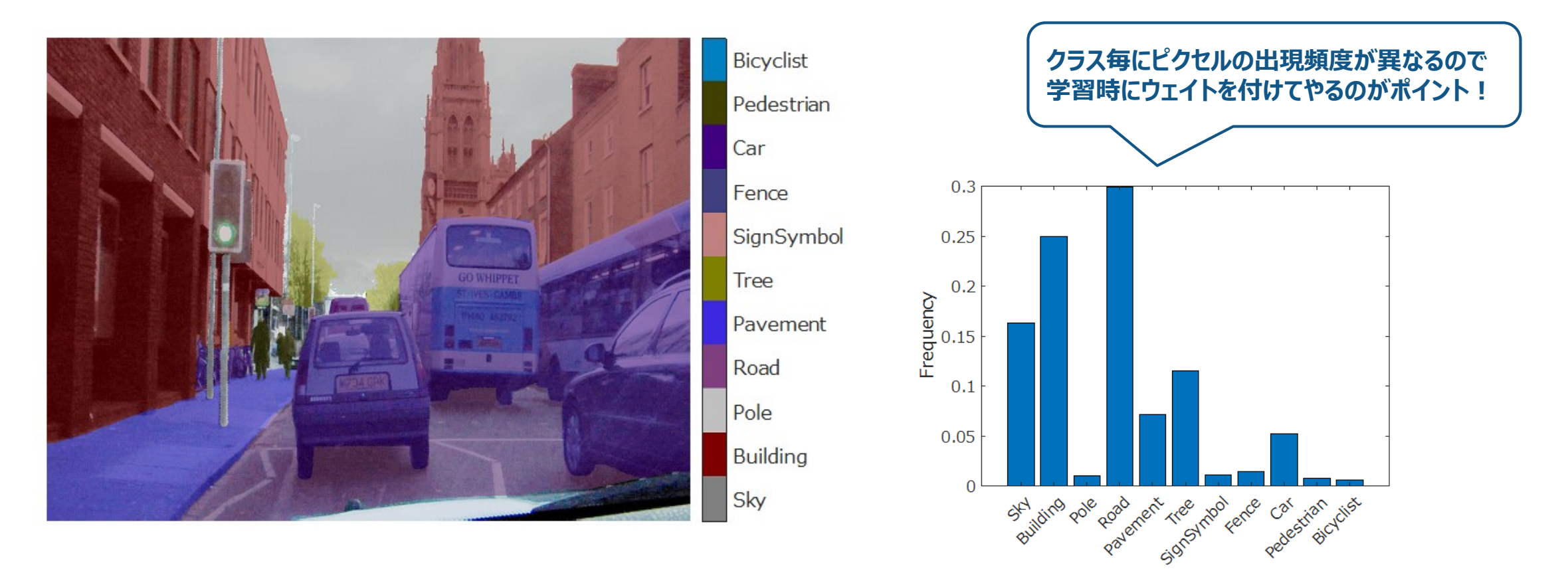

http://mi.eng.cam.ac.uk/research/projects/VideoRec/CamVid/

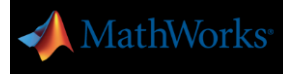

# U-Net とは?

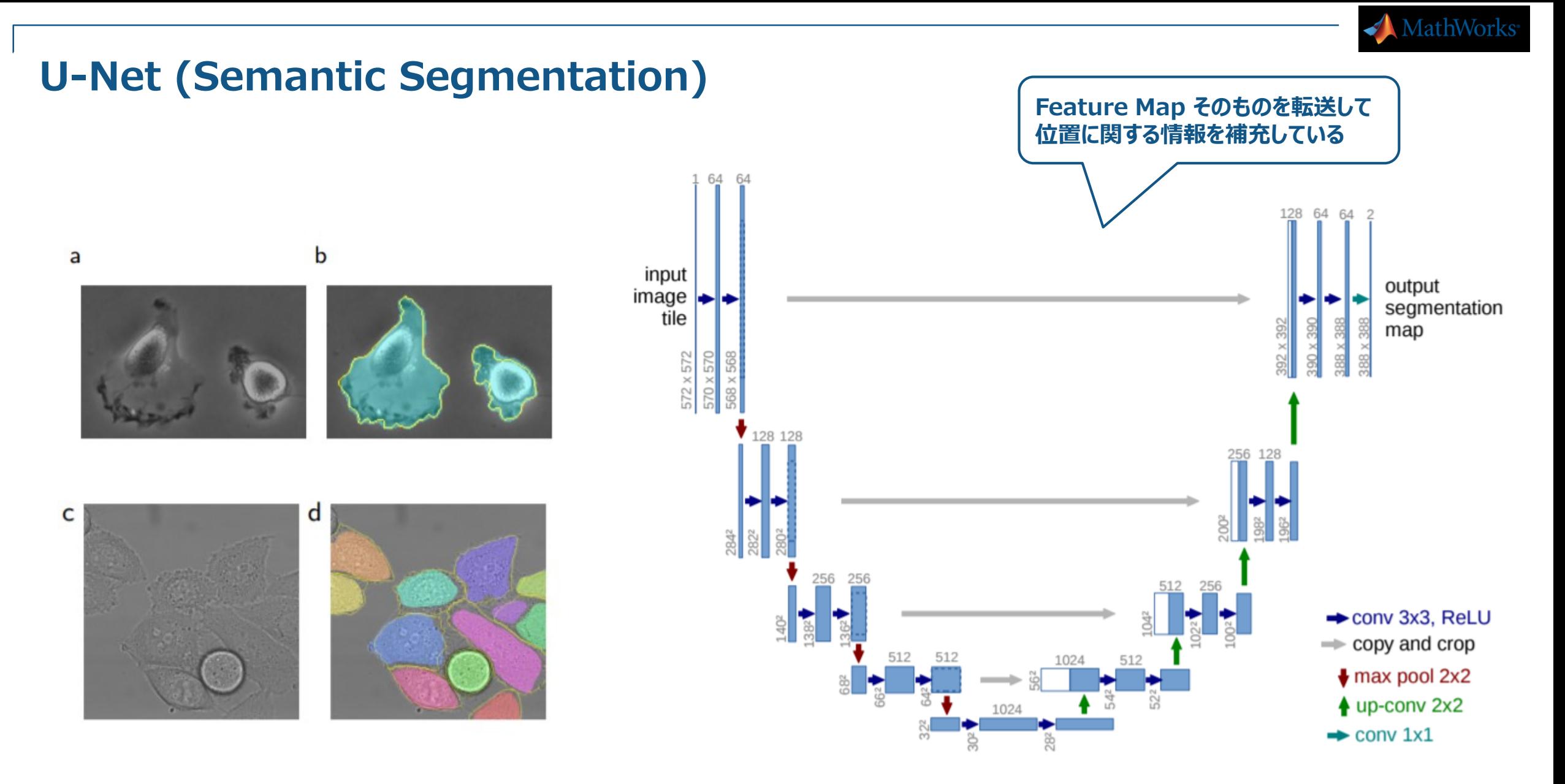

O. Ronneberger, P. Fischer, and T. Brox, "U-net: Convolutional networks for biomedical image segmentation" in MICCAI, pp. 234–241, Springer, 2015.

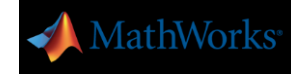

## U-Net (Semantic Segmentation)

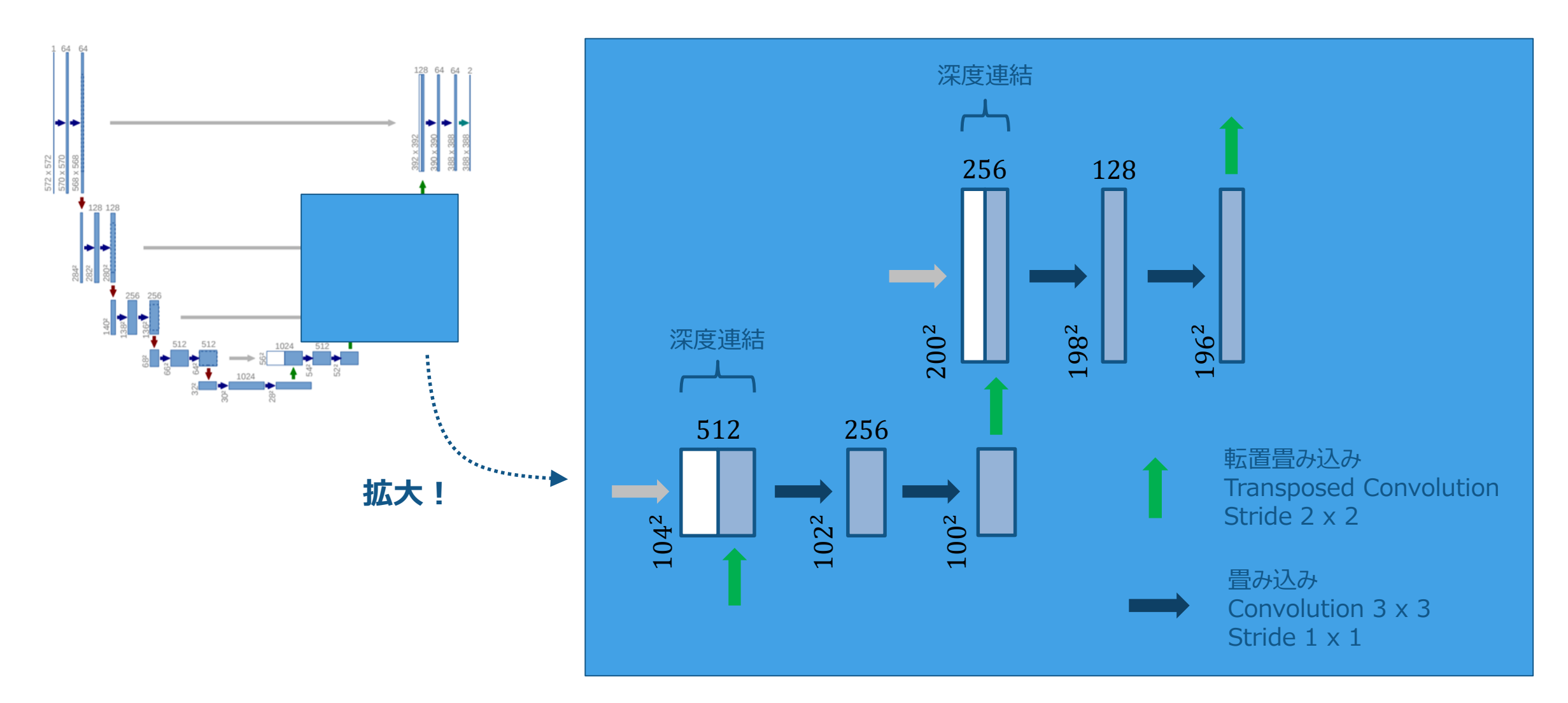

O. Ronneberger, P. Fischer, and T. Brox, "U-net: Convolutional networks for biomedical image segmentation" in MICCAI, pp. 234–241, Springer, 2015.

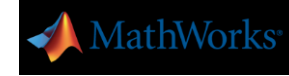

## 【例題】 マルチスペクトル画像への U-Net の適用

#### マルチスペクトル画像に対して、U-Net を適用した例題がある

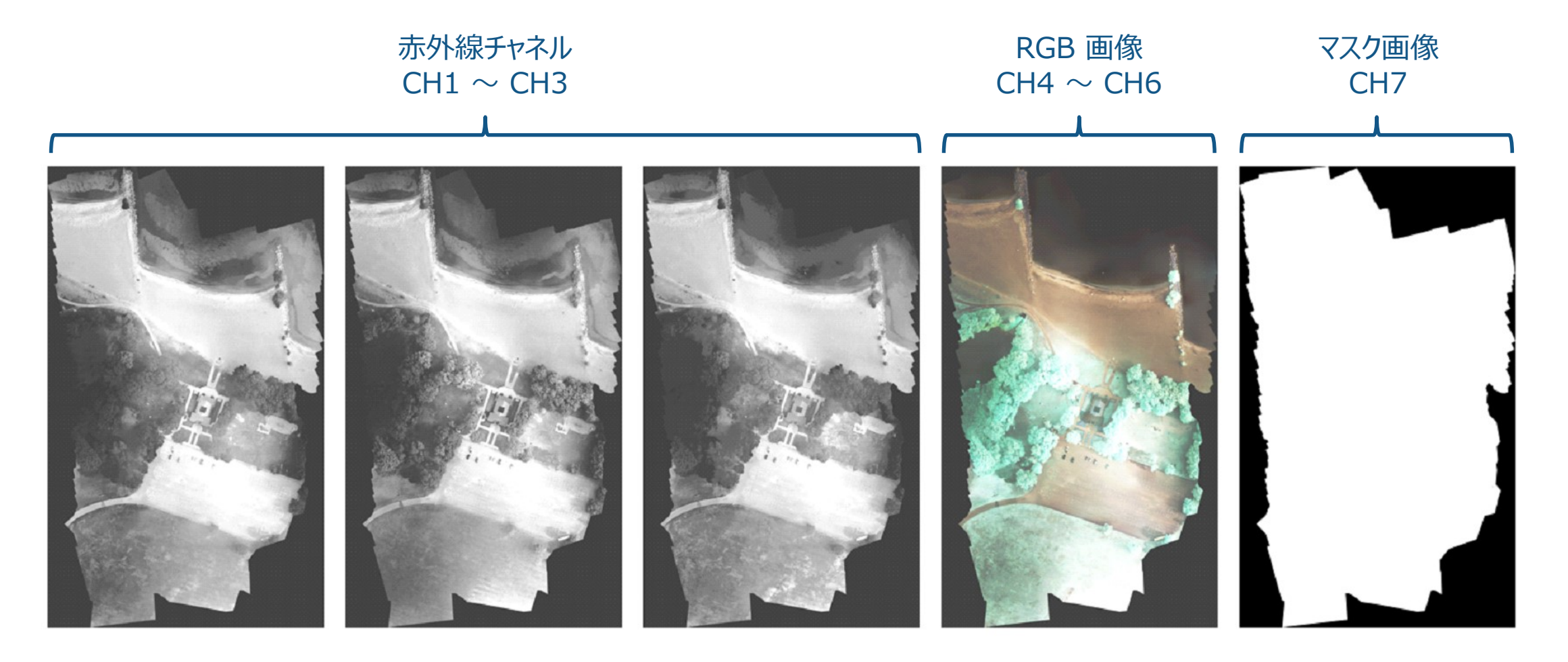

https://www.mathworks.com/help/releases/R2018a/images/multispectral-semantic-segmentation-using-deep-learning.html

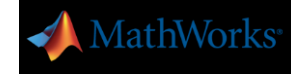

## 【例題】 マルチスペクトル画像への U-Net の適用

マルチスペクトル画像から、被植率(Vegetation Cover)を算出したい

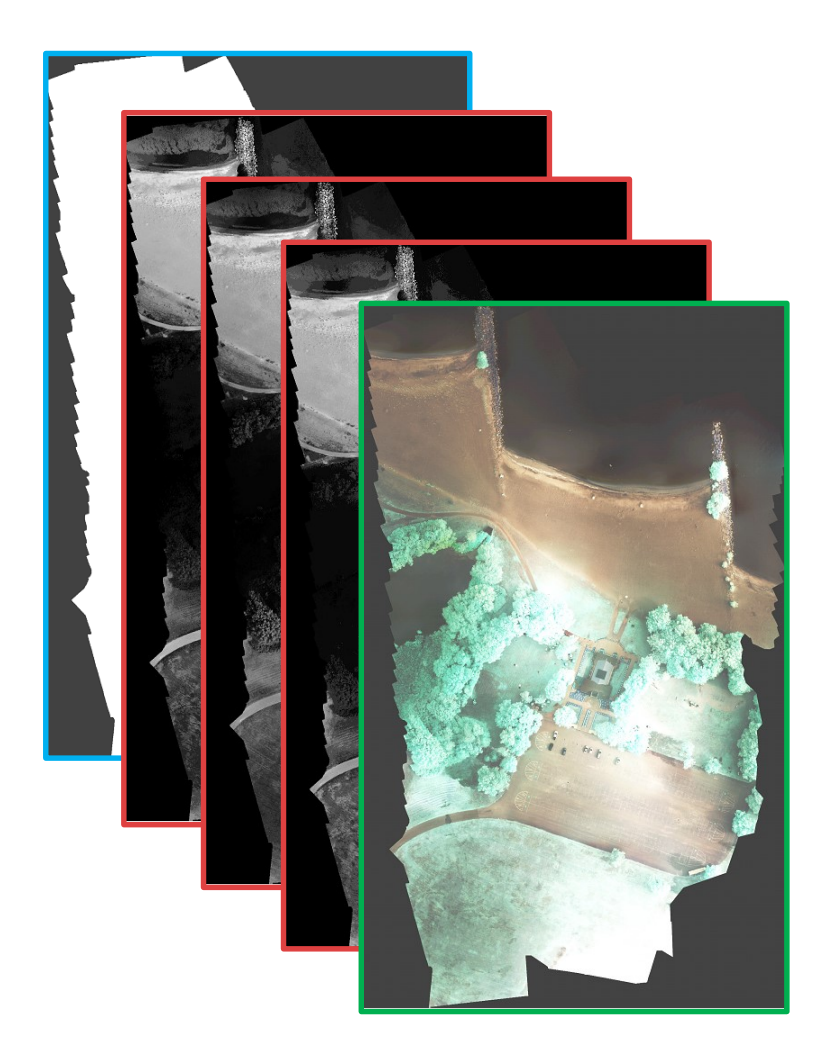

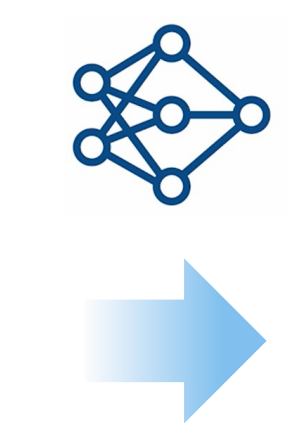

Semantic **Segmentation** 

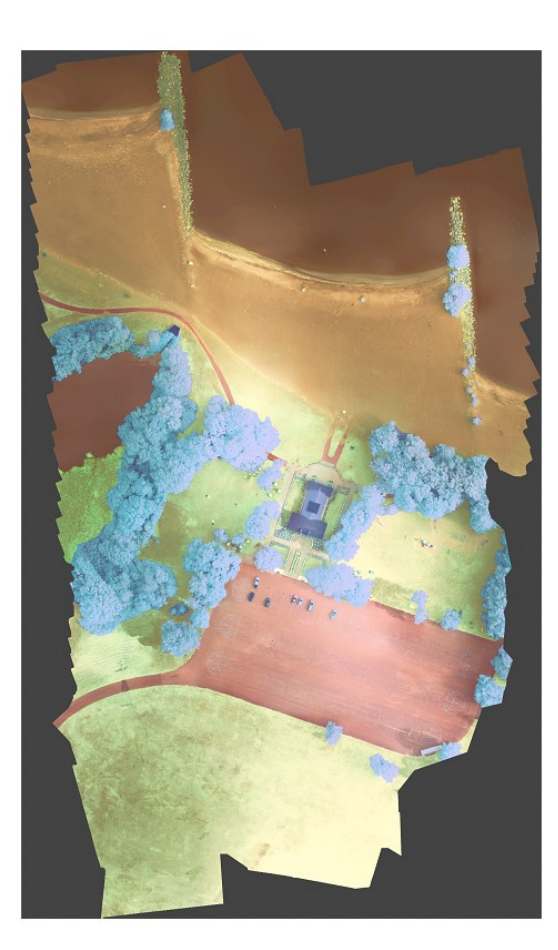

Asphalt Water Pond Water Lake Sand Beach **Rocks** Buoy OrangeLandingPad WhiteWoodPanel BlackWoodPanel PicnicTable LifeguardChair Person Vehicle **Building** 

RoadMarkings

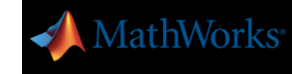

### 【例題】 マルチスペクトル画像への U-Net の適用

#### 学習用・検証用・テスト用のそれぞれに、サイズの異なる画像が1枚ずつ存在する

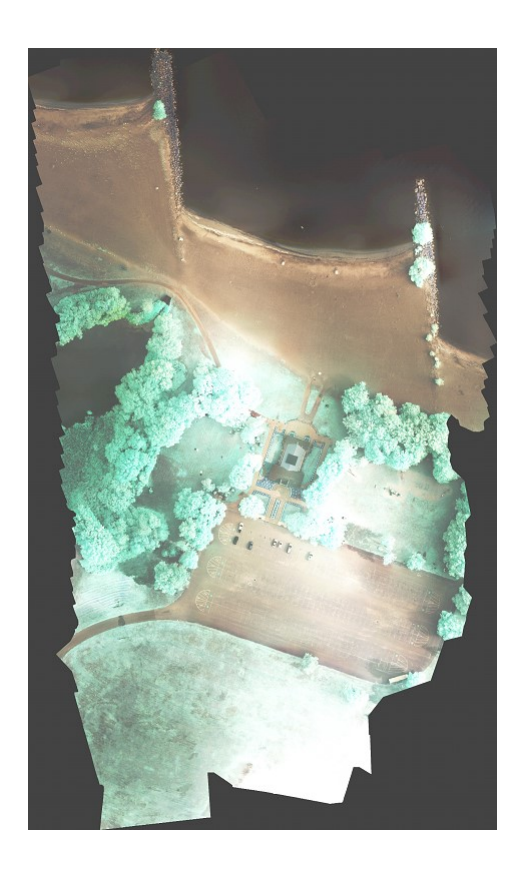

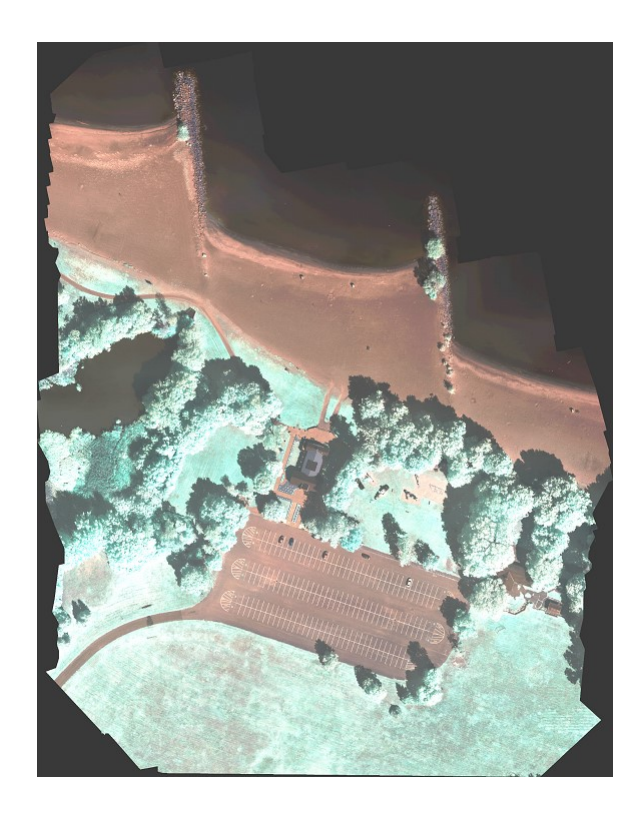

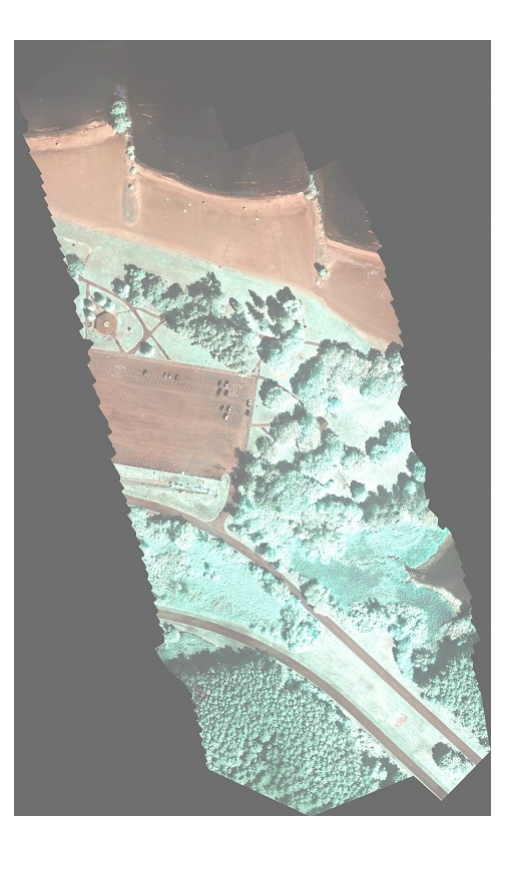

9393 x 5642 x 7 8833 x 6918 x 7 12446 x 7654 x 7

学習用画像 すいしゃ おおし おおし 検証用画像 きょうせい かいこう テスト用画像

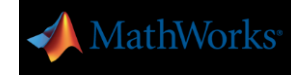

## 【例題】 マルチスペクトル画像への U-Net の適用(学習時の工夫)

#### サイズや形の違う画像から、一定サイズの画像を切り出して使うカスタムの Datastore が利用されている

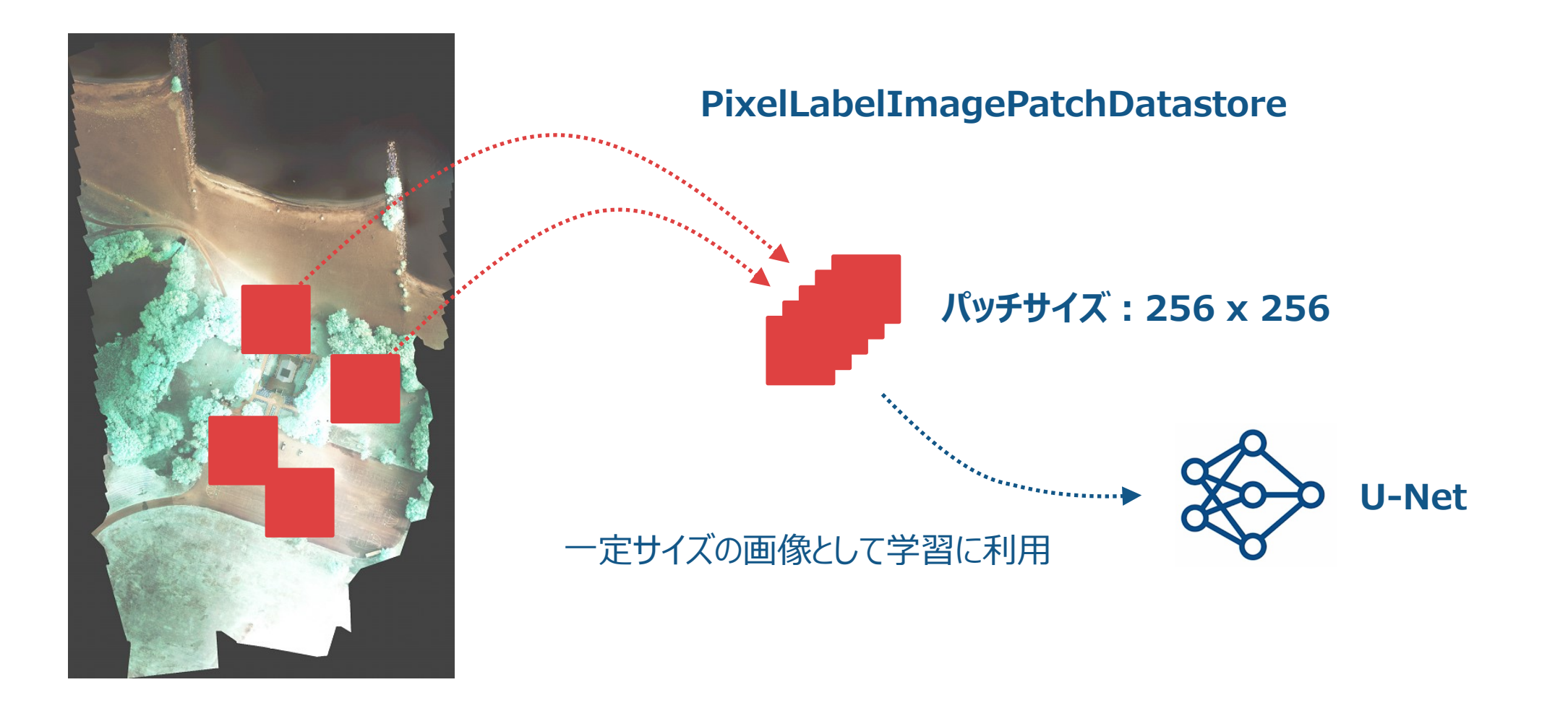

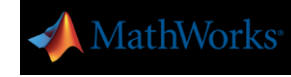

## 【例題】 マルチスペクトル画像への U-Net の適用(推論時の工夫)

サイズの大きな画像から小さなパッチ領域を滑らせつつ推論を実行している (関数:segmentImage)

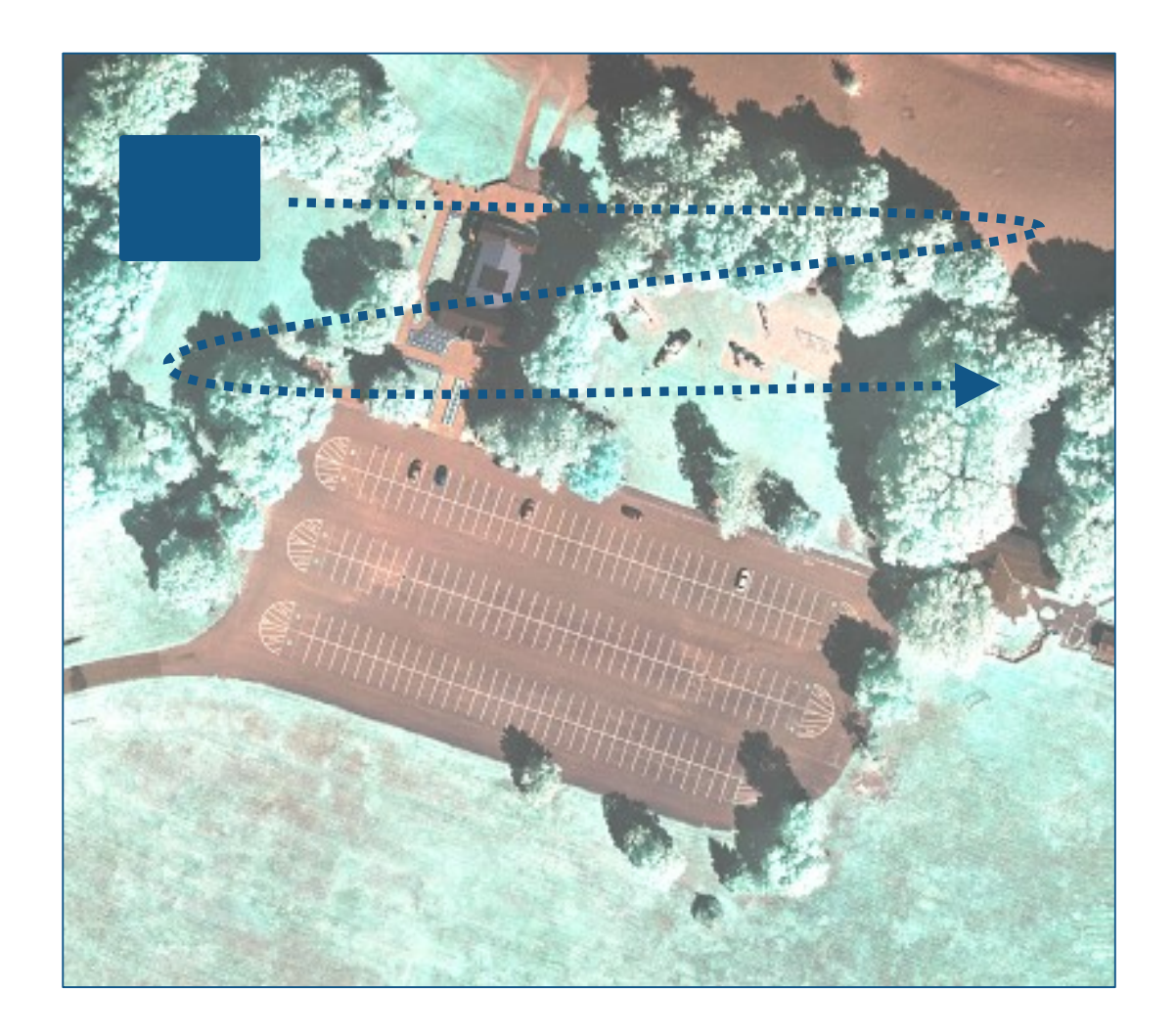

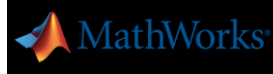

## 【例題】 マルチスペクトル画像への U-Net の適用(カスタム関数・クラスのリスト)

本例題で利用されているカスタム関数・カスタムクラスのリスト

- PixelLabelImageDatastore(データ読み込み)
	- サイズや形の違う画像から一定サイズのパッチを切り出して読み出す
- segmentImage(推論)
	- サイズの大きい画像を小さなパッチに分けて推論を実行する
	- 使用メモリを削減する効果がある
- createUnet (ネットワーク構築)
	- U-Net に似たカスタムのネットワークを構築する
- matReader(データ読み込み)
	- imageDatastore のカスタム化に利用する
	- MATファイルに格納されたデータの読み込みに利用する

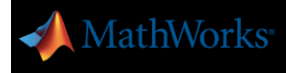

# 画像系ディープラーニングのための構成

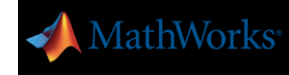

## 深層学習に必要な Toolbox と Hardware

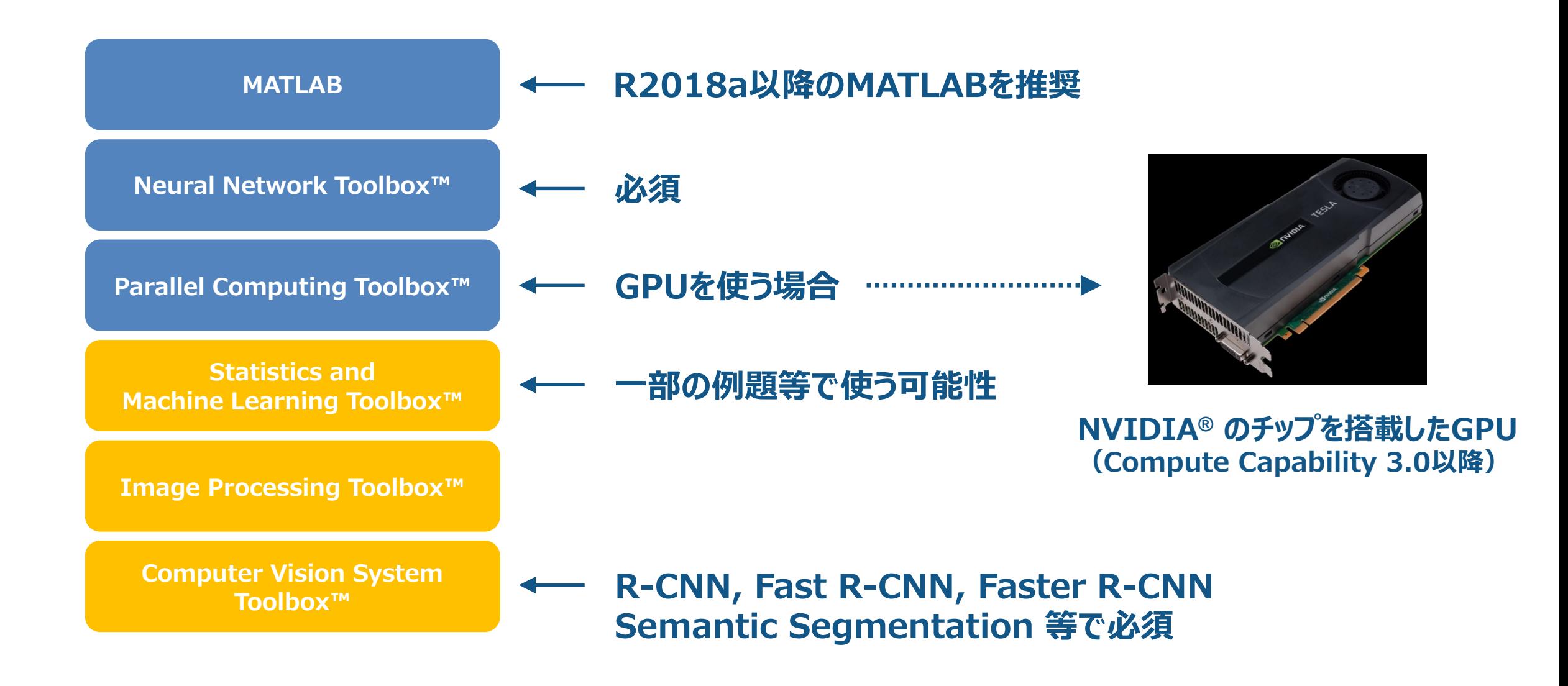

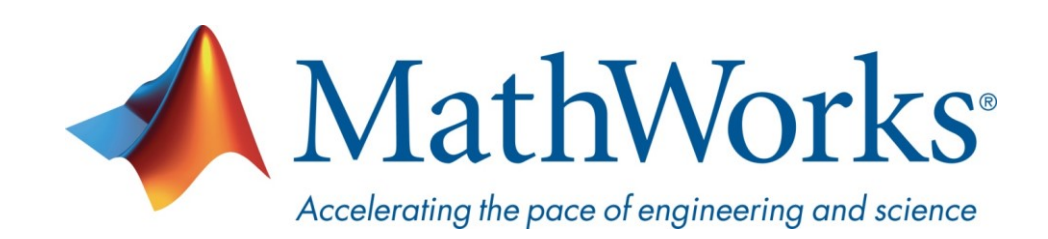

© 2018 The MathWorks, Inc. MATLAB and Simulink are registered trademarks of The MathWorks, Inc. See [www.mathworks.com/trademarks](http://www.mathworks.com/trademarks) for a list of additional trademarks. Other product or brand names may be trademarks or registered trademarks of their respective holders.